# **DIRECTION DES ÉVALUATIONS ENVIRONNEMENTALES**

**Directive pour l'aménagement du lieu d'enfouissement technique de la Régie des matières résiduelles du Lac-Saint-Jean**

**Dossier 3211-23-085**

**Novembre 2010** 

Développement durable, **Environnement** et Parcs ☆ ☆ **Québec <del>MM</del>** 

#### **AVANT-PROPOS**

Ce document constitue la directive du ministre du Développement durable, de l'Environnement et des Parcs prévue à l'article 31.2 de la Loi sur la qualité de l'environnement (L.R.Q., c. Q-2) pour les projets d'établissement ou d'agrandissement d'un lieu d'enfouissement technique assujettis à la procédure d'évaluation et d'examen des impacts sur l'environnement. Il s'adresse aux entreprises, municipalités, organismes ou personnes ayant déposé un avis concernant un projet visé au paragraphe *u.1)* du premier alinéa de l'article 2 du Règlement sur l'évaluation et l'examen des impacts sur l'environnement (R.R.Q., c. Q-2, r. 9).

La directive du ministre indique à l'initiateur du projet la nature, la portée et l'étendue de l'étude d'impact sur l'environnement qu'il doit réaliser. Elle présente une démarche visant à fournir l'information nécessaire à l'évaluation environnementale du projet proposé et au processus d'autorisation par le gouvernement.

Cette directive présente en introduction les caractéristiques de l'étude d'impact ainsi que les exigences et les objectifs qu'elle devrait viser. Elle comprend par la suite deux parties maîtresses, soit le contenu de l'étude d'impact, puis sa présentation.

Pour toute information supplémentaire en ce qui a trait à la réalisation d'une étude d'impact sur l'environnement, l'initiateur de projet est invité à consulter le *Recueil de références en évaluation environnementale*, disponible à la Direction des évaluations environnementales ou sur le site Internet du ministère du Développement durable, de l'Environnement et des Parcs, où sont répertoriés des documents pouvant servir de référence lors de l'analyse des projets assujettis à la procédure d'évaluation et d'examen des impacts sur l'environnement.

Le ministère du Développement durable, de l'Environnement et des Parcs prévoit réviser périodiquement la directive afin d'en actualiser le contenu. À cet égard, les commentaires et suggestions des usagers sont très appréciés et seront pris en considération lors des mises à jour ultérieures. Pour tout commentaire ou demande de renseignements, veuillez communiquer avec nous à l'adresse suivante :

Ministère du Développement durable, de l'Environnement et des Parcs Direction des évaluations environnementales Édifice Marie-Guyart,  $6^e$  étage, boîte 83 675, boulevard René-Lévesque Est Québec (Québec) G1R 5V7 Téléphone : 418 521-3933 Télécopieur : 418 644-8222 Internet : www.mddep.gouv.qc.ca

# **TABLE DES MATIÈRES**

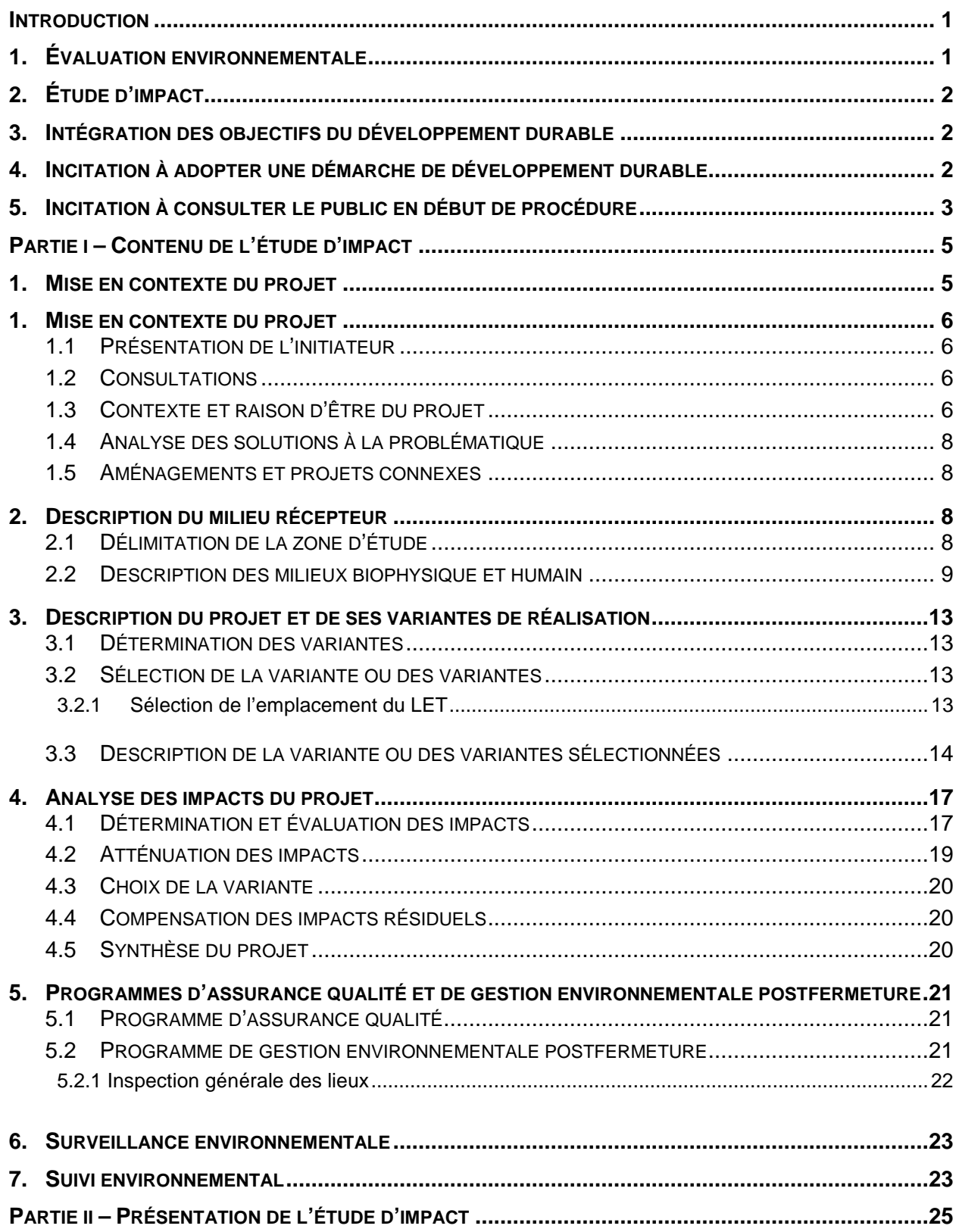

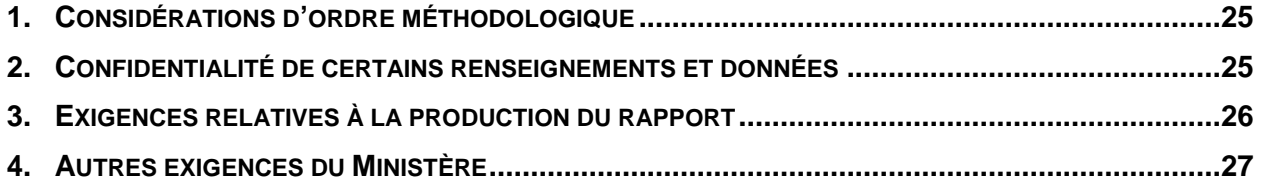

# **FIGURE ET ANNEXE**

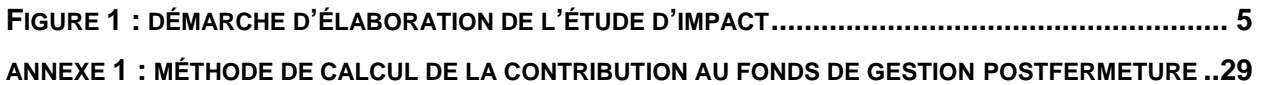

#### **INTRODUCTION**

Cette introduction précise les caractéristiques fondamentales de l'évaluation environnementale et de l'étude d'impact sur l'environnement ainsi que les exigences ministérielles et gouvernementales auxquelles l'étude doit répondre, notamment l'intégration des objectifs du développement durable à la conception du projet visé. Par ailleurs, l'initiateur de projet est invité à consulter le public tôt dans son processus d'élaboration de l'étude d'impact et à adopter une démarche de développement durable.

# **1. ÉVALUATION ENVIRONNEMENTALE**

L'évaluation environnementale est un instrument privilégié dans la planification du développement et de l'utilisation des ressources et du territoire. Elle vise la considération des préoccupations environnementales à toutes les phases de réalisation du projet, depuis sa conception jusqu'à son exploitation incluant sa fermeture, le cas échéant. Elle aide l'initiateur à concevoir un projet plus soucieux du milieu récepteur, sans remettre en jeu sa faisabilité technique et économique.

L'évaluation environnementale prend en compte l'ensemble des composantes des milieux biophysique et humain susceptibles d'être affectées par le projet. Elle permet d'analyser et d'interpréter les relations et interactions entre les facteurs qui exercent une influence sur les écosystèmes, les ressources et la qualité de vie des individus et des collectivités. La comparaison et la sélection de variantes de réalisation du projet sont intrinsèques à la démarche d'évaluation environnementale. L'étude d'impact fait donc ressortir clairement les objectifs et les critères de sélection de la variante privilégiée par l'initiateur.

L'évaluation environnementale prend en considération les opinions, les réactions et les principales préoccupations des individus, des groupes et des collectivités. À cet égard, elle rend compte de la façon dont les diverses parties concernées ont été associées dans le processus de planification du projet et tient compte des résultats des consultations et des négociations effectuées.

L'évaluation environnementale vise à faire ressortir les enjeux associés au projet et détermine les composantes environnementales qui subiront un impact important. L'importance relative d'un impact contribue à déterminer les enjeux sur lesquels s'appuieront les choix et la prise de décision.

L'analyse environnementale effectuée par le ministère du Développement durable, de l'Environnement et des Parcs (MDDEP) et le rapport du Bureau d'audiences publiques sur l'environnement (BAPE), le cas échéant, contribuent aussi à éclairer la décision du gouvernement.

# **2. ÉTUDE D'IMPACT**

L'étude d'impact est le document qui fait état de la démarche d'évaluation environnementale de l'initiateur de projet. Elle doit faire appel aux méthodes scientifiques et doit satisfaire aux exigences du ministre et du gouvernement concernant l'analyse du projet, la consultation du public et la prise de décision. Elle permet de comprendre globalement le processus d'élaboration du projet. Plus précisément, elle :

- − présente les caractéristiques du projet et en explique la raison d'être, compte tenu du contexte de réalisation;
- − trace le portrait le plus juste possible du milieu dans lequel le projet sera réalisé et de l'évolution de ce milieu pendant et après l'implantation du projet;
- − démontre l'intégration des objectifs du développement durable à la conception du projet;
- − démontre comment le projet s'intègre dans le milieu en présentant l'analyse comparée des impacts des diverses variantes de réalisation;
- − définit les mesures, incluant celles prévues au Règlement sur l'enfouissement et l'incinération de matières résiduelles (REIMR) (R.R.Q., c. Q-2, r. 6.02), destinées à minimiser ou à éliminer les impacts négatifs sur l'environnement et à maximiser ceux susceptibles de l'améliorer, et, lorsque les impacts ne peuvent être suffisamment atténués, propose des mesures de compensation;
- − propose des programmes de surveillance et de suivi pour assurer le respect des exigences gouvernementales et des engagements de l'initiateur, pour suivre l'évolution de certaines composantes du milieu affectées par la réalisation du projet et pour vérifier l'efficacité des mesures d'atténuation prévues.

# **3. INTÉGRATION DES OBJECTIFS DU DÉVELOPPEMENT DURABLE**

Le développement durable vise à répondre aux besoins du présent sans compromettre la capacité des générations futures de répondre aux leurs. Ses trois objectifs sont le maintien de l'intégrité de l'environnement, l'amélioration de l'équité sociale et l'amélioration de l'efficacité économique. Un projet conçu dans une telle perspective doit viser une intégration et un équilibre entre ces trois objectifs dans le processus de planification et de décision et inclure la participation des citoyens. Le projet, de même que ses variantes, doit tenir compte des relations et des interactions entre les différentes composantes des écosystèmes et de la satisfaction des besoins des populations sans nuire à ceux des générations futures. De plus, l'initiateur est invité à prendre connaissance de la Loi sur le développement durable (L.R.Q., c. D-8.1.1) et des seize principes énoncés dans cette loi.

#### **4. INCITATION À ADOPTER UNE DÉMARCHE DE DÉVELOPPEMENT DURABLE**

Le MDDEP mise sur la responsabilisation de l'initiateur de projet pour qu'il prenne en compte les objectifs du développement durable lors de l'élaboration de son projet. Il l'encourage fortement à mettre en place des programmes de gestion responsable comprenant des objectifs concrets et mesurables en matière de protection de l'environnement, d'efficacité économique et d'équité sociale. Dans les cas où l'initiateur n'est pas visé par la Loi sur le développement durable, il est encouragé à adopter sa propre politique de développement durable. L'étude d'impact doit résumer la démarche de développement durable de l'initiateur et expliquer comment la conception du projet tient compte de cette démarche.

## **5. INCITATION À CONSULTER LE PUBLIC EN DÉBUT DE PROCÉDURE**

Le Ministère encourage l'initiateur de projet à mettre à profit la capacité des citoyens et des communautés à faire valoir leurs points de vue et leurs préoccupations par rapport aux projets qui les concernent. À cet effet, le Ministère appuie les initiatives de l'initiateur de projet en matière de consultation publique.

Plus concrètement, le Ministère incite fortement l'initiateur de projet à adopter des plans de communication en ce qui a trait à son projet, à débuter le processus de consultation avant ou dès le dépôt de l'avis de projet et à y associer toutes les parties concernées, tant les individus, les groupes et les communautés que les ministères et autres organismes publics et parapublics. Il est utile d'amorcer la consultation le plus tôt possible dans le processus de planification des projets pour que les opinions des parties intéressées puissent exercer une réelle influence sur les questions à étudier, les enjeux à documenter, les choix et les prises de décision. Plus la consultation intervient tôt dans le processus qui mène à une décision, plus grande est l'influence des citoyens sur l'ensemble du projet et, nécessairement, plus le projet risque d'être acceptable socialement.

Si des communautés autochtones sont susceptibles d'être concernées par le projet, il est suggéré à l'initiateur de projet de documenter les impacts potentiels du projet sur ces communautés. À cette fin, il devra faire état des échanges qu'il a eus avec celles-ci afin de les informer et, le cas échéant, des mesures prises afin d'optimiser le projet en regard des conséquences de celui-ci sur les communautés autochtones. Les renseignements sur les nations autochtones du Québec sont disponibles sur le site Internet du Secrétariat aux affaires autochtones.

# **PARTIE I – CONTENU DE L'ÉTUDE D'IMPACT**

Le contenu de l'étude d'impact se divise en plusieurs grandes étapes : la mise en contexte du projet, la description du milieu récepteur, la description du projet et de ses variantes de réalisation, l'analyse des impacts des variantes sélectionnées et le choix de la variante optimale, la présentation des programmes d'assurance qualité, de surveillance et de suivi et la gestion postfermeture.

Les flèches doubles au centre de la figure 1 montrent comment la description du milieu, celle du projet et l'analyse des impacts sont intimement liées et suggèrent une démarche itérative pour la réalisation de l'étude d'impact. L'envergure de l'étude d'impact est relative à la complexité du projet et des impacts appréhendés.

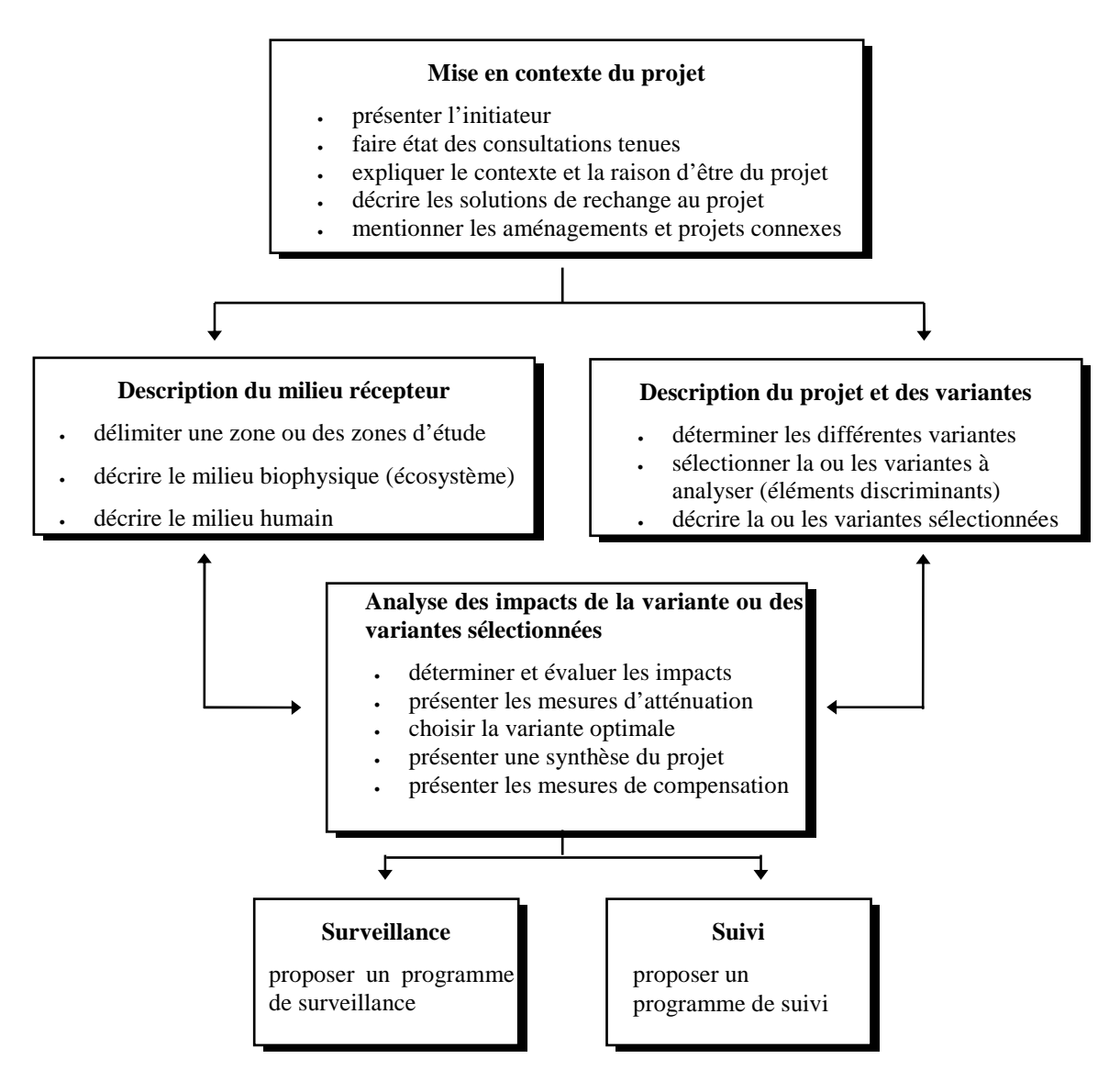

**FIGURE 1 : DÉMARCHE D'ÉLABORATION DE L'ÉTUDE D'IMPACT**

## **1. MISE EN CONTEXTE DU PROJET**

Cette section de l'étude vise à connaître les éléments à l'origine du projet. Elle comprend une courte présentation de l'initiateur et du projet, la raison d'être du projet, un exposé de son contexte d'insertion ainsi que les résultats des consultations effectuées. Elle présente les solutions de rechange envisagées et l'analyse effectuée en vue de la sélection de la solution et fait mention des aménagements et projets connexes.

## **1.1 Présentation de l'initiateur**

L'étude présente l'initiateur du projet et, s'il y a lieu, ses consultants en spécifiant leurs coordonnées. Cette présentation inclut des renseignements généraux sur l'initiateur et, le cas échéant, les grands principes de ses politiques en environnement et en développement durable.

#### **1.2 Consultations**

Si l'initiateur a tenu des consultations publiques, l'étude d'impact doit décrire le processus des consultations effectuées pour comprendre les besoins, les points de vue et les préoccupations de la population, et faire état des résultats de ces consultations.

L'étude présente les détails de sa démarche de consultation (mécanismes d'invitation, responsables de la consultation, règles de procédure, etc.) et les résultats obtenus, de même que les ajustements que l'initiateur aura pu apporter à son projet au cours des phases de planification à la suite des commentaires du public, le cas échéant.

Outre les séances publiques d'information et de consultation, l'initiateur est incité à recueillir, de la façon la plus exhaustive possible, l'ensemble des préoccupations et des points de vue d'une population concernée par un projet au moyen de méthodes tels des enquêtes par questionnaire, des entrevues individuelles ou de groupe, des examens de la documentation, etc. Dans la mesure du possible, cet exercice devrait se faire à partir d'échantillons représentatifs<sup>1</sup>.

L'étude doit aussi faire ressortir les principales résistances ou contraintes économiques, sociales et environnementales dont l'initiateur doit tenir compte dans la planification du projet.

#### **1.3 Contexte et raison d'être du projet**

L'étude présente les coordonnées géographiques du projet et ses principales caractéristiques techniques, telles qu'elles apparaissent au stade initial de sa planification. Elle expose aussi le contexte d'insertion et la raison d'être du projet. À cet égard, elle décrit la situation actuelle et prévisible quant à la gestion des matières résiduelles du territoire desservi par le projet, énonce les objectifs poursuivis, démontre en quoi il répond à un besoin réel compte tenu des modes de gestion des matières résiduelles implantés ou à venir sur le territoire à desservir, et présente les contraintes ou exigences liées à sa réalisation et son exploitation.

-

<sup>&</sup>lt;sup>1</sup> La représentativité de ces échantillons sera recherchée en fonction de la population totale de la zone d'étude, des catégories d'âge, de la proportion d'hommes et de femmes, des communautés autochtones, de l'occupation du territoire, de la concentration des résidants par rapport au site d'implantation des infrastructures, etc.

En outre, les organismes publics initiateurs de projet doivent indiquer les efforts entrepris pour inciter la population desservie à adopter des habitudes visant à diminuer la production de matières résiduelles (réduction à la source, réemploi, recyclage ou valorisation), ainsi que pour réduire la quantité à enfouir et contrôler la nature des matières résiduelles dirigées vers le lieu d'enfouissement technique (LET) projeté.

L'initiateur présente le contenu du Plan de gestion des matières résiduelles (PGMR) quant à la réduction de matières résiduelles destinées à l'enfouissement, aux modes d'élimination des matières résiduelles recommandés ainsi qu'à l'exercice du droit de regard.

S'il s'agit d'un agrandissement, la superficie, la capacité et la durée de vie actuelles du LET et celles estimées pour son agrandissement, doivent être mises en relation avec les phases futures de développement régional : augmentation de la population desservie, implantation de nouvelles usines, sensibilisation de la population à la réduction des matières résiduelles, efficacité future des programmes de réduction des matières résiduelles, etc.

L'exposé du contexte d'insertion et de la raison d'être du projet doit permettre d'en dégager les enjeux environnementaux, sociaux et économiques, en tenant compte des contraintes techniques, à l'échelle locale et régionale. La liste 1 énumère les principaux aspects à considérer dans cet exposé.

# **LISTE 1 : INFORMATION UTILE POUR L'EXPOSÉ DU CONTEXTE ET DE LA RAISON D'ÊTRE DU PROJET**

- − L'état de situation : historique du projet, besoins à combler, évolution des quantités et nature des matières résiduelles produites sur le territoire d'où ils proviennent (secteur municipal, ICI (industries, commerces et institutions) et CRD (construction, rénovation et démolition), inventaire des infrastructures en place et projetées visant la mise en valeur des matières résiduelles (entreposage, recyclage, réemploi, valorisation, etc.), plans de gestion des matières résiduelles, s'il y a lieu, etc.;
- les aspects favorables ou défavorables du projet par rapport aux problèmes ou besoins identifiés et aux objectifs poursuivis (avantages et inconvénients);
- − les intérêts et les principales préoccupations des parties concernées;
- les contraintes environnementales, sociales et économiques majeures;
- − les exigences techniques et économiques, concernant l'implantation et l'exploitation du projet, notamment en termes d'importance et de calendrier de réalisation;
- − les objectifs de la Politique québécoise de gestion des matières résiduelles 2010-2015;
- − les politiques et les grandes orientations gouvernementales en matière d'aménagement du territoire, d'environnement, de gestion des ressources, de santé et de sécurité publiques, etc.;
- − les ententes avec les communautés autochtones, s'il y a lieu;
- − les principaux enjeux perçus par l'initiateur.

# **1.4 Analyse des solutions à la problématique**

L'étude d'impact présente les différentes solutions permettant de répondre aux problèmes ou aux besoins identifiés, en considérant, le cas échéant, les solutions proposées lors des consultations préliminaires effectuées par l'initiateur. Les solutions proposées devraient refléter, dans la mesure du possible, les enjeux perçus par l'initiateur et par la population consultée (citoyens, groupes, organismes, etc.).

Les solutions pour répondre à la problématique peuvent être, par exemple, l'augmentation des efforts de récupération et de recyclage, le regroupement avec un autre gestionnaire de site ou les possibilités d'enfouir les matières résiduelles dans un autre lieu.

L'étude présente ensuite les résultats des études d'opportunité effectuées et les études coûts/avantages, le cas échéant, portant sur le projet et ses solutions de rechange ainsi qu'une comparaison des solutions étudiées et du *statu quo*.

Le choix de la solution retenue doit être effectué en fonction des enjeux environnementaux, sociaux et économiques, en tenant compte des contraintes techniques. Pour ce faire, l'étude présente le raisonnement et les critères utilisés pour arriver à ce choix. Ces critères doivent notamment permettre de vérifier la réponse aux besoins identifiés et l'attention portée aux objectifs du développement durable.

#### **1.5 Aménagements et projets connexes**

L'étude d'impact fait mention de tout aménagement existant ou tout autre projet en cours d'exécution, susceptible d'influencer la justification, la conception ou les impacts du projet proposé. Les renseignements sur ces aménagements et projets doivent permettre d'identifier les interactions potentielles avec le projet proposé.

# **2. DESCRIPTION DU MILIEU RÉCEPTEUR**

Cette section de l'étude d'impact comprend la délimitation d'une ou de plusieurs zones d'étude ainsi que la description des composantes des milieux biophysique et humain pertinentes au projet.

#### **2.1 Délimitation de la zone d'étude**

L'étude d'impact détermine une zone d'étude et en justifie les limites. La portion du territoire englobée par cette zone doit être suffisante pour couvrir l'ensemble des activités projetées, incluant la cueillette et le transport des matières résiduelles (origine, destination) ainsi que l'agrandissement éventuel du LET et circonscrire l'ensemble des effets directs et indirects du projet sur les milieux biophysique et humain. La zone d'étude doit également couvrir les distances exigées par le REIMR. Si nécessaire, la zone d'étude peut être composée de différentes aires délimitées selon les impacts étudiés.

#### **2.2 Description des milieux biophysique et humain**

Cette section comprend la description des composantes des milieux biophysique et humain de la zone d'étude, présentée selon une approche écosystémique.

La description des grands écosystèmes peut s'inspirer du Cadre écologique de référence, explicitée sur le site Internet du MDDEP. La description comprend les facteurs géologique, topographique, hydrologique et climatique qui conditionnent l'écosystème ainsi que les principales espèces constituant l'écosystème en fonction de leur cycle vital (migration, alimentation, reproduction, protection). Cette description comprend également une analyse de l'importance de chaque écosystème répertorié en fonction notamment de sa valeur sur les plans écologique et social et de son degré de vulnérabilité et d'unicité.

La description des écosystèmes est basée sur une revue de la littérature scientifique et de l'information disponible chez les organismes gouvernementaux, municipaux, autochtones ou autres. Si cette information n'est pas disponible ou n'est plus représentative du milieu, l'initiateur réalise des inventaires en utilisant des méthodes scientifiques éprouvées qui prennent en compte notamment le cycle de vie et les habitudes des espèces susceptibles d'être rencontrées. La description des inventaires doit inclure les renseignements nécessaires à leur compréhension et à leur interprétation (dates d'inventaire, auteur(s), méthodes utilisées, références scientifiques, plans d'échantillonnage, etc.). Dans le cas des espèces menacées ou vulnérables, cette information et les résultats détaillés, incluant les données brutes, doivent être présentés dans un document séparé et confidentiel.

L'étude d'impact doit comprendre une cartographie de la zone d'étude présentant notamment les composantes des écosystèmes identifiés, les habitats fauniques définis selon le Règlement sur les habitats fauniques (R.R.Q., c. C-61.1, r. 18) lorsque disponibles ainsi que toute aire protégée en vertu de ses caractéristiques.

La description du milieu humain présente les principales caractéristiques sociales et historiques décrites de façon à aider à comprendre les communautés locales, dont les communautés autochtones, les relations entre ces communautés et le milieu naturel, l'usage qu'elles font des différents éléments du milieu ainsi que leurs perceptions du projet.

La liste 2 énumère, à titre indicatif, les principales composantes susceptibles d'être décrites dans l'étude d'impact. Cette description est axée sur les composantes pertinentes aux enjeux et impacts potentiels du projet et ne contient que les données nécessaires à l'analyse des impacts. La sélection des composantes à étudier et la portée de leur description doivent également correspondre à leur importance ou leur valeur dans le milieu. L'étude précise les raisons et les critères justifiant le choix des composantes à prendre en considération.

Dans le cas d'un lieu d'enfouissement actuellement en exploitation et pour lequel les rapports d'évaluation suivants ont été réalisés, l'étude d'impact doit en faire mention et citer les résultats obtenus : le rapport d'évaluation réalisé par le MDDEP dans le cadre du Plan d'action pour l'évaluation et la réhabilitation des lieux d'enfouissement sanitaire (PAERLES) et le rapport d'évaluation du Groupe d'étude et de restauration des lieux d'élimination des déchets dangereux (GERLED).

## **LISTE 2 : PRINCIPALES COMPOSANTES DU MILIEU**

#### **Milieu biophysique**

- − Le relief et la description de la géologie locale comprenant, pour le terrain visé par le projet, une stratigraphie détaillée, un relevé géologique effectué à partir d'un nombre représentatif de sondages stratigraphiques (minimum de quatre pour les cinq premiers hectares et un sondage pour chaque tranche supplémentaire de cinq hectares ou, dans le cas d'une tranche résiduelle, de moins de cinq hectares), une caractérisation des sols à partir d'un nombre représentatif d'échantillons ainsi qu'une estimation des volumes de matériaux disponibles pour l'aménagement et l'exploitation du LET;
- − la qualité de l'air ambiant (concentration actuelle des contaminants, odeurs présentes);
- les conditions météorologiques locales (températures, précipitations et vents);
- − les cours d'eau ou plans d'eau, les milieux humides (marais, marécages, tourbières), les plaines de débordement et les zones d'inondation de récurrence de 100 ans lorsque cartographiées, ou les zones d'inondation identifiées par les municipalités, ainsi que les secteurs boisés, les habitations et toute autre construction, dans un rayon d'un kilomètre;
- − la configuration actuelle du drainage et la topographie générale du terrain dans un rayon d'un kilomètre;
- − la qualité physicochimique des eaux souterraines;
- la description de l'hydrogéologie locale comprenant, pour le terrain visé par le projet, une carte piézométrique, le nivellement des puits d'observation et autres points d'eau (résurgences, ruisseaux, affleurements de la nappe libre), les caractéristiques des eaux souterraines dont leur localisation, leur profondeur, leur conductivité hydraulique déterminée à partir d'essais in situ, le sens d'écoulement, la vitesse de migration, la relation entre les diverses unités hydrostratigraphiques ainsi qu'avec le réseau hydrographique de surface et, enfin, leur vulnérabilité à la pollution établie à partir d'un nombre représentatif de puits d'observation ou de piézomètres (minimum de quatre pour les cinq premiers hectares et un pour chaque tranche supplémentaire de cinq hectares ou, dans le cas d'une tranche résiduelle, de moins de cinq hectares);
- une carte indiquant, dans un rayon d'un kilomètre, l'emplacement des points d'observation géologique et hydrogéologique utilisés, les affleurements rocheux et les unités de dépôt meuble, les zones sensibles à l'érosion et aux mouvements de terrain ainsi que les terrains où, en raison de leurs utilisations actuelles ou passées, pourraient potentiellement être présents des contaminants en concentration égale ou supérieure aux valeurs limites fixées à l'annexe I du Règlement sur la protection et la réhabilitation des terrains (R.R.Q., c. Q-2, r. 18.1.01);
- la description des caractéristiques physico-chimiques et bactériologiques des eaux de surface à proximité des points de rejet dans l'environnement, le cas échéant, ainsi que des diverses utilisations de ces eaux;
- − le réseau hydrographique, les cours d'eau et les lacs, les plaines inondables, la qualité des eaux de surface;
- la végétation, en indiquant la présence de peuplements fragiles ou exceptionnels;
- − les espèces floristiques et fauniques (abondance, distribution et diversité), et leurs habitats, en accordant une attention particulière aux espèces à statut particulier ainsi qu'aux espèces d'intérêt social, économique, culturel ou scientifique.

#### **Milieu humain**

- − Les principales caractéristiques sociales de la population concernée :
	- le profil démographique : la proportion d'hommes et de femmes, les catégories d'âge, les perspectives démographiques de la population concernée et les comparaisons avec d'autres communautés ou régions,
	- le contexte culturel : la culture réfère à la morale, aux connaissances, croyances, lois, valeurs, normes, rôles et comportements acquis par les individus en tant que membres d'un groupe, d'une communauté ou d'une société,
	- la situation économique et les perspectives de développement : les taux d'activité, d'inactivité et de chômage, ainsi que les principaux secteurs d'activités et l'information particulière pertinente du milieu relative à la formation et à l'emploi. Ces données pourront être comparées avec d'autres communautés ou régions. Les perspectives de la formation et de l'emploi doivent également être prises en compte,
	- la cohésion sociale (stabilité et force des liens sociaux à l'intérieur d'un groupe donné ou d'une communauté, elle peut aussi être illustrée par le sentiment d'appartenance à sa communauté);
- − les préoccupations, opinions et réactions de la communauté locale et, plus particulièrement, des collectivités directement mises en cause, incluant les consultations effectuées par l'initiateur;
- − la localisation de tout aéroport dans un rayon de huit kilomètres des sites potentiels;
- − la localisation, dans un rayon d'un kilomètre, de tout lieu ou ouvrage de captage des eaux de surface ou souterraines destinées à la consommation humaine ou animale, ainsi que des aires de protection d'un tel lieu ou ouvrage;
- − l'utilisation, actuelle et prévue, du territoire et de ses ressources en se référant aux lois, règlements, politiques, orientations, schémas et plans provinciaux, régionaux et municipaux de développement et d'aménagement :
	- les périmètres d'urbanisation, les concentrations d'habitations, les zones urbaines, les projets de développement domiciliaire et les projets de lotissement,
	- les zones commerciales, industrielles et autres ainsi que les projets de développement,
	- les zones et les activités agricoles (bâtiments, ouvrages, cultures, élevages, etc.), le captage de l'eau à des fins de production, le drainage à des fins de contrôle de la nappe phréatique, la structure cadastrale,
	- les zones de pêche commerciale,
	- le milieu forestier, les aires sylvicoles et acéricoles,
	- les zones de villégiature, les activités récréatives et les équipements récréatifs existants et projetés (zones d'exploitation contrôlée, pourvoiries de chasse et pêche, terrains de golf, terrains de camping, pistes cyclables, etc.),
	- les aires protégées (exemples : parc national, réserve écologique) vouées à la protection et à la conservation,
	- les aires présentant un intérêt pour leurs aspects récréatifs, esthétiques, historiques, éducatifs et culturels,
- les routes et autres infrastructures de transport, la circulation sur les routes (débits, niveau de service, état des routes) et le trafic actuel engendré par le transport des matières résiduelles,
- les infrastructures de services publics (systèmes de transport terrestre guidés, chemins de fer, aéroports, lignes électriques, aqueducs, égouts, gazoducs, oléoducs, etc.),
- les infrastructures communautaires et institutionnelles (hôpitaux, écoles, garderies, etc.),
- les sources d'alimentation en eau potable en identifiant les ouvrages de captage d'eau de surface, les puits privés, les puits alimentant plus de vingt personnes, les puits municipaux et autres, ainsi que les aires d'alimentation et de protection autour de ces ouvrages;
- − le climat sonore de la zone d'étude en fournissant sous forme graphique les indices L<sub>Aeq, 24 h</sub>, L<sub>Aeq, 16</sub> h (jour : 6 h à 22 h) et L<sub>Aeq, 8</sub> h (nuit : 22 h à 6 h) aux points de relevés sonores, les données de circulation comptabilisées aux points de relevés sonores de 24 heures et de toute autre période, et une cartographie de ces indices. La localisation des points d'échantillonnage doit être représentative des zones sensibles (hôpitaux, écoles, secteurs résidentiels, espaces récréatifs) et tenir compte de la hauteur des bâtiments;
- − le patrimoine archéologique terrestre et submergé : les sites (y compris les sépultures et les sites paléontologiques), les secteurs et les zones à potentiel archéologique. Ces éléments doivent être déterminés dans le cadre d'une étude de potentiel; celle-ci pourra être suivie d'un inventaire et d'une fouille sur le terrain, si nécessaire;
- − le patrimoine bâti et paysager : les immeubles et les secteurs patrimoniaux, les monuments et sites historiques, les arrondissements historiques et naturels, etc. Ces éléments doivent être déterminés notamment par une documentation photographique qui permet d'évaluer l'impact visuel du projet;
- les paysages, incluant les éléments et ensembles visuels d'intérêt local ou touristique et les points de repère permettant de représenter le milieu.

# **3. DESCRIPTION DU PROJET ET DE SES VARIANTES DE RÉALISATION**

Cette section de l'étude comprend la détermination des variantes de réalisation, la sélection, à l'aide de paramètres discriminants, de la variante ou des variantes sur lesquelles portera l'analyse détaillée des impacts et enfin, la description de cette ou ces variantes sélectionnées.

# **3.1 Détermination des variantes**

L'étude d'impact présente les différentes variantes de la solution choisie pour répondre aux problèmes ou aux besoins à l'origine d'un projet en considérant, le cas échéant, celles proposées lors des consultations effectuées par l'initiateur. Les variantes proposées doivent refléter les enjeux majeurs associés à la réalisation du projet et aux préoccupations exprimées par la population. Elles doivent prendre en compte les besoins à combler et la préservation de la qualité de l'environnement ainsi que l'amélioration de l'efficacité économique et de l'équité sociale.

Ces variantes porteront notamment sur le choix d'un emplacement ou sur certains éléments précis du projet tels que les variantes d'imperméabilisation, les variantes de traitement des eaux de lixiviation (traitement in situ, possibilités de rejet à l'égout municipal), les variantes d'intégration au paysage, les modes d'exploitation (cellules, etc.) ou les variantes du trajet emprunté par les camions de collecte de matières résiduelles. L'étude décrit leurs caractéristiques techniques en insistant sur les éléments distinctifs susceptibles d'intervenir dans le choix de la variante et des variantes de réalisation les plus pertinentes au projet.

De plus, chaque variante identifiée doit répondre, au moins en bonne partie, aux problèmes ou besoins identifiés, doit être faisable sur les plans juridique et technique et doit également être réalisable à des coûts ne compromettant pas la rentabilité économique du projet. Les variantes identifiées doivent viser à limiter l'ampleur des impacts négatifs sur les milieux biophysique et humain, en plus de maximiser les retombées positives.

# **3.2 Sélection de la variante ou des variantes**

L'étude présente une comparaison des variantes présélectionnées en vue de retenir, pour les fins de l'analyse détaillée des impacts, la ou les variantes qui se démarquent des autres.

L'étude présente le raisonnement et les critères utilisés pour arriver au choix des variantes retenues pour l'analyse détaillée des impacts. Ces critères doivent notamment permettre de vérifier la réponse aux besoins identifiés et l'attention portée aux objectifs du développement durable.

# **3.2.1 Sélection de l'emplacement du LET**

En tenant compte des normes, de l'information recueillie lors de l'inventaire du milieu et, le cas échéant, des commentaires reçus lors des consultations préliminaires auprès de la population, l'initiateur effectue le choix de l'emplacement le plus pertinent à l'implantation du projet parmi les emplacements possibles, en les comparant tant sur les plans environnemental et social que technique et économique. L'étude explique en quoi l'emplacement choisi se distingue nettement des autres emplacements envisagés et pourquoi ces derniers n'ont pas été retenus pour l'analyse détaillée des impacts. Le choix de l'emplacement tient compte notamment :

- − des contraintes physiques et hydrogéologiques (proximité d'un cours d'eau, topographie, perméabilité des sols, niveau de contamination des sols et des eaux souterraines, capacité géotechnique, risques potentiels de mouvements des sols, etc.);
- − des contraintes techniques et financières (capacité d'enfouissement, tenure des terres, zonage, calendrier de réalisation, coûts, etc.);
- − de l'ampleur de certains impacts anticipés (proximité des résidences, milieux sensibles, espèces menacées, risques pour la santé et la sécurité, etc.);
- − de la conjoncture sociale et économique (préoccupations majeures, retombées économiques, etc.);
- − de l'intégration au paysage.

# **3.3 Description de la variante ou des variantes sélectionnées**

L'étude décrit l'ensemble des caractéristiques connues et prévisibles associées à la variante sélectionnée ou, le cas échéant, à chacune des variantes retenues pour l'analyse détaillée des impacts. Cette description comprend les activités, les aménagements, les travaux et les équipements prévus pendant les différentes phases de réalisation du projet, de même que les installations et les infrastructures temporaires, permanentes et connexes. Elle présente aussi une estimation des coûts et fournit le calendrier de réalisation.

Cette description doit couvrir l'ensemble du projet, incluant le transport des matières résiduelles. Toutes les activités susceptibles de provoquer l'émission de contaminants dans l'environnement (incluant le bruit, les odeurs et les poussières) sont alors indiquées, décrites et localisées, de même que les moyens et les mécanismes prévus pour en atténuer l'impact.

L'étude démontre la capacité du projet à respecter les normes, critères et exigences de rejet. Le niveau et l'efficacité des systèmes d'épuration sont établis en fonction des exigences des lois et des règlements en vigueur et complétés, s'il y a lieu, en fonction des caractéristiques spécifiques du milieu récepteur. Lorsque les rejets, notamment les eaux de lixiviation, sont gérés par un tiers, l'étude démontre que les équipements utilisés sont en mesure d'accepter ces rejets, et ce, en conformité avec les exigences gouvernementales.

La liste 3 propose une énumération des principales caractéristiques pouvant être décrites. Cette liste n'est pas nécessairement exhaustive et l'initiateur est tenu d'y ajouter tout autre élément pertinent. Le choix des éléments à considérer dépend largement de la dimension et de la nature du projet et du contexte d'insertion de chaque variante dans son milieu récepteur.

# **LISTE 3 : PRINCIPALES CARACTÉRISTIQUES DU PROJET**

- − Les coordonnées géographiques précises des principales composantes;
- − la localisation cadastrale en vigueur des terrains touchés (lots, rangs, cantons, cadastre de paroisse, etc., lots du cadastre du Québec en territoire rénové) et les municipalités touchées. Dans le cas des terres publiques, la localisation doit être effectuée soit au cadastre en vigueur (lots, rangs, cantons, cadastre de paroisse, etc., lots du cadastre du Québec en territoire rénové) et en son absence à l'arpentage primitif, et le droit de propriété confirmé selon l'inscription au Registre du domaine de l'État;
- − le zonage (terrains municipaux, parcs provinciaux ou fédéraux, réserves, propriétés privées, etc.), les droits de propriété et d'usage octroyés (ou les démarches requises ou entreprises afin de les acquérir), les droits de passage, les servitudes;
- − l'étendue du territoire visé et l'importance de la population à desservir;
- − la clientèle visée (MRC, municipalités, institutions, industries, stations d'épuration, incinérateurs, etc.);
- − la nature et la quantité de matières résiduelles à éliminer en fonction des différents clients;
- − les modes de collecte et de transport des matières résiduelles (type de véhicules, fréquence, horaires, etc.);
- − le réaménagement ou l'implantation de nouvelles infrastructures de transport ou de signalisation routière;
- − le plan de localisation indiquant l'emplacement et les dimensions précises du LET, incluant la zone tampon;
- − la localisation et la description de l'émissaire entre le système de traitement du lixiviat et le cours d'eau récepteur (si celui-ci s'avère être un fossé, donner la perméabilité du sol, si le lixiviat traité se jette à l'égout municipal, préciser l'emplacement des conduites de raccord à construire);
- − les plans préliminaires pour l'aménagement et l'exploitation du LET, incluant tout équipement ou ouvrage destiné à réduire, contrôler, contenir ou prévenir le dépôt, le dégagement, l'émission ou le rejet de contaminants dans l'environnement et comprenant notamment :
	- un relevé topographique du terrain établissant les lignes de niveau à intervalle maximal d'un mètre,
	- un plan préliminaire d'aménagement du terrain (échelle entre 1 :1 000 et 1 :1 500) indiquant, entre autres, les écrans naturels, les aménagements prévus pour assurer l'intégration au paysage, les zones prévues pour le prélèvement ou le stockage de matériaux de recouvrement, la localisation des bâtiments destinés au personnel et au remisage des équipements, des zones de déboisement, des aires de circulation des véhicules, des équipements de pesée, des clôtures et barrières, des points de contrôle des eaux de surface, des eaux souterraines et des biogaz, ainsi que les coupes longitudinales et transversales du terrain montrant le profil initial et final de celui-ci,
	- les plans et profils des systèmes de drainage, avec les coupes de ses diverses composantes, leur description et la localisation des points de rejet dans l'environnement,
	- la description du système d'imperméabilisation des zones de dépôt de matières résiduelles ainsi que du système de traitement du lixiviat et des eaux,
	- la description du recouvrement final des zones de dépôt de matières résiduelles, avec les coupes de ses diverses composantes;
- − une description des équipements et ouvrages destinés à recueillir et traiter le lixiviat, avec une estimation de la qualité et de la quantité du lixiviat traité en tenant compte de la variabilité de ses caractéristiques, le mode de gestion de ces équipements et ouvrages, le mode de caractérisation et de traitement du lixiviat, le mode de disposition des déchets issus de ce traitement, ainsi que la localisation des points de rejet dans l'environnement;
	- la description du système d'imperméabilisation des zones de dépôt de matières résiduelles ainsi que du système de traitement du lixiviat et des eaux,
- la description du recouvrement final des zones de dépôt de matières résiduelles, avec les coupes de ses diverses composantes;
- − une description des équipements et ouvrages destinés à recueillir et traiter le lixiviat, avec une estimation de la qualité et de la quantité du lixiviat traité en tenant compte de la variabilité de ses caractéristiques, le mode de gestion de ces équipements et ouvrages, le mode de caractérisation et de traitement du lixiviat, le mode de disposition des déchets issus de ce traitement, ainsi que la localisation des points de rejet dans l'environnement;
- une description des équipements et ouvrages destinés à prévenir ou contrôler la migration dans le sol, ou l'émission dans l'atmosphère, des biogaz, incluant tout équipement de détection, de brûlage ou de traitement des biogaz, ainsi que la composition de ces gaz;
- − le plan d'aménagement du système de captage ou de dispersion des biogaz indiquant, entre autres :
	- l'emplacement des lignes ou des puits de captage ainsi que la zone d'influence prévue de ceux-ci,
	- si requis, l'emplacement des lignes de transport des biogaz,
	- le calendrier d'implantation du système de captage ou de dispersion des biogaz et le calendrier d'implantation du système de brûlage des biogaz, si requis,
	- un tableau identifiant clairement les prévisions d'installation des équipements de captage ou de dispersion des biogaz, le rendement prévu pour les systèmes de captage des biogaz et le rendement prévu des équipements de brûlage en fonction de la quantité de biogaz à brûler;
- − des coupes longitudinales et transversales du terrain montrant les profils initial, actuel et final de celui-ci, ainsi que l'évolution du plan d'aménagement au fur et à mesure de l'avancement des opérations (les installations prévues devront être mises en relation avec la stratigraphie et l'hydrogéologie du sous-sol et les niveaux d'eau);
- une coupe-type du terrain illustrant la superposition des couches de matières résiduelles compactées et recouvertes;
- − les modalités d'exploitation du terrain, ainsi que l'affectation de la main-d'œuvre prévue;
- les mesures destinées à assurer l'entretien et la réparation de la machinerie ainsi que son remplacement si nécessaire;
- les mesures prévues en cas de bris d'équipement ou de panne;
- − les mesures de contrôle des matières résiduelles admises (nature, qualité, provenance), et celles applicables en cas de non-admissibilité de ces matières;
- les mesures de contrôle des matériaux de recouvrement journalier;
- − le programme d'inspection, d'entretien et de nettoyage des systèmes de captage et de traitement du lixiviat ou des eaux, des systèmes de captage et d'évacuation ou d'élimination des biogaz ainsi que des systèmes de puits d'observation des eaux souterraines;
- − le détail, s'il y a lieu, des activités de récupération ou de compostage que l'initiateur entend effectuer au LET, ainsi que toute autre infrastructure nécessaire à cette fin et le mode d'exploitation envisagé;
- − les modes de traitement, de gestion et de réduction des matières résiduelles particulières telles que les boues et les sols contaminés acceptables dans un LET;
- la capacité et la durée de vie du LET;
- − le calendrier de réalisation selon les différentes phases du projet (dates de début et de fin et séquence généralement suivie);
- les agrandissements prévus ultérieurement, s'il y a lieu;
- la main-d'œuvre requise et les horaires de travail, selon les phases du projet;
- − le détail des coûts estimés pour les travaux projetés, l'exploitation du LET, les mesures de contrôle et de suivi envisagées, la fermeture et la gestion postfermeture.

# **4. ANALYSE DES IMPACTS DU PROJET**

Cette section porte sur la détermination et l'évaluation des impacts des variantes sélectionnées ou, le cas échéant, de la variante retenue, au cours des différentes phases de réalisation. Elle porte également sur la proposition de mesures destinées à atténuer ou à éliminer les impacts négatifs ou à compenser les impacts résiduels inévitables. De plus, cette section comporte, pour les cas où l'analyse des impacts porte sur plus d'une variante, une comparaison des variantes sélectionnées en vue du choix de la variante optimale.

# **4.1 Détermination et évaluation des impacts**

L'initiateur détermine les impacts de la variante ou des variantes sélectionnées, pendant les phases de préparation, de construction et d'exploitation, et en évalue l'importance en utilisant une méthode et des critères appropriés. Il considère les impacts positifs et négatifs, directs et indirects sur l'environnement et, le cas échéant, les impacts cumulatifs, synergiques, différés et irréversibles liés à la réalisation du projet.

L'évaluation de l'importance d'un impact dépend d'abord du changement subi par les composantes environnementales affectées. Ainsi, plus un impact est étendu, fréquent, durable ou intense, plus il sera important. L'impact doit être localisé à l'échelle de la zone d'étude, de la région ou de la province (par exemple, une perte de biodiversité).

L'évaluation de l'importance d'un impact dépend aussi de la composante affectée, c'est-à-dire de sa valeur intrinsèque pour l'écosystème (sensibilité, unicité, rareté, réversibilité), de même que des valeurs sociales, culturelles, économiques et esthétiques attribuées à ces composantes par la population. Ainsi, plus une composante de l'écosystème est valorisée par la population, plus l'impact sur cette composante risque d'être important. Les préoccupations fondamentales de la population, notamment lorsque des éléments du projet constituent un danger pour la santé ou la sécurité ou présentent une menace pour le patrimoine culturel et archéologique terrestre et submergé, influencent aussi cette évaluation. De plus, l'étude mentionne, le cas échéant, la reconnaissance formelle de la composante par un statut particulier qui lui a été attribué.

Alors que la détermination des impacts se base autant que possible sur des faits appréhendés, leur évaluation renferme un jugement de valeur. Cette évaluation peut, non seulement aider à établir des seuils ou des niveaux d'acceptabilité, mais également permettre de déterminer les critères d'atténuation des impacts ou les besoins en matière de surveillance et de suivi.

L'étude décrit la méthode retenue, de même que les incertitudes ou les biais s'y rattachant. Les méthodes et techniques utilisées doivent être objectives, concrètes et reproductibles. Le lecteur doit pouvoir suivre facilement le raisonnement de l'initiateur pour déterminer et évaluer les impacts. À tout le moins, l'étude présente un outil de contrôle pour mettre en relation les activités du projet et la présence des ouvrages avec les composantes du milieu. Il peut s'agir de tableaux synoptiques, de listes de vérification ou de fiches d'impact.

La liste 4 présente une énumération sommaire des impacts et des éléments auxquels l'initiateur doit porter attention dans l'étude d'impact.

## **LISTE 4 : PRINCIPAUX IMPACTS DU PROJET**

## **Milieu biophysique**

- − La modification du drainage et l'érosion des sols;
- − les perturbations des milieux aquatique et humide : effets sur leur intégrité, sur l'écoulement des eaux, le régime des glaces et le régime sédimentaire;
- − la perturbation de la ressource hydrique, dont la modification de la qualité et de la disponibilité de l'eau de surface et des sources d'approvisionnement en eau potable, s'il y a lieu;
- − les effets sur la qualité des eaux de surface : évalués en comparant la qualité du lixiviat traité aux normes du REIMR et aux objectifs environnementaux de rejet (OER) calculés par le MDDEP. Ces objectifs sont établis par le Ministère en se basant sur le document « Calcul et interprétation des OER pour les contaminants du milieu aquatique » disponible sur le site Internet du Ministère;
- − la modification de la qualité et de la disponibilité de l'eau souterraine, dont la contamination ou le risque de contamination possible de ces eaux par le lixiviat;
- la modification à la qualité de l'air (odeurs, poussières, contaminants) dépend entre autres, des émissions de biogaz (non captées, fuites des équipements de captage et des émissions des équipements de brûlage et de traitement). Une étude de dispersion atmosphérique des divers contaminants émis dans les biogaz et dans les gaz de combustion devra être effectuée de manière à identifier les concentrations de ces contaminants et les endroits de concentrations maximales, les concentrations aux limites de propriété du LET et aux zones habitées, en tenant compte, si nécessaire, des contaminants émis par les autres sources;
- − dans la mesure du possible, identifier les autres sources d'émissions pouvant affecter la qualité de l'air à proximité du site proposé (LET existants, industries, usines de compostage, etc.);
- − les effets sur la végétation, la faune et ses habitats, les espèces menacées ou vulnérables ou susceptibles d'être ainsi désignées;
- les effets du projet sur les grands enjeux de nature atmosphérique : changements climatiques, amincissement de la couche d'ozone, précipitations acides, smog et émissions de composés toxiques;

#### **Milieu humain**

− Les impacts sociaux de l'ensemble du projet, soit les changements potentiels du profil démographique, du profil culturel, la situation économique et la cohésion sociale de la population concernée. Ces changements peuvent affecter la réalisation des activités de la vie

quotidienne (vie communautaire, emploi et utilisation du territoire, éducation, sports et loisirs, relations sociales, déplacements, habitation, etc.) ainsi que la qualité de vie (par la présence de nuisances telles que le bruit, les odeurs, la présence de goélands ou d'autres espèces fauniques indésirables, les poussières, le camionnage ou la perte d'espaces naturels);

- les effets sur la santé pour les résidants de la zone d'étude, dus à l'inhalation, l'ingestion ou le contact avec les divers contaminants potentiellement émis, particulièrement en ce qui à trait aux émissions de biogaz non captés, en considérant les concentrations actuelles (bruit de fond), ainsi que les périodes des travaux d'aménagement et d'exploitation du LET;
- − les impacts sur l'utilisation actuelle et prévue du territoire, principalement les périmètres d'urbanisation, les périmètres de protection des ouvrages de captage d'eaux souterraines et les affectations agricoles, sylvicoles, résidentielles, commerciales, industrielles et institutionnelles;
- les impacts sur les infrastructures de services publics, communautaires et institutionnels, actuelles et projetées, telles que routes, prises d'eau, hôpitaux, parcs et autres sites naturels, pistes cyclables et autres équipements récréatifs, services de protection publique, etc.;
- − les modifications à la circulation et à la sécurité sur le réseau routier local;
- − la modification du climat sonore de la zone d'étude causée par l'exploitation du LET et le transport des matières résiduelles, en fournissant une cartographie des résultats de la modélisation sous la forme de Leq,  $_{24 h}$  de façon à permettre l'identification des zones habitées exposées, ainsi qu'une présentation des pointes de bruit;
- les impacts sur les activités agricoles, sur la productivité des sols, les effets sur la santé des troupeaux d'élevage;
- les risques d'accidents (explosions, projections de débris, etc.);
- la capacité du milieu à intégrer ce type d'installations;
- − les retombées économiques associées à l'aménagement et à l'exploitation des installations; les impacts économiques peuvent comprendre les prix et salaires, les possibilités d'emploi ou de contrats au niveau régional, la répartition des revenus, la valeur des terres et des propriétés, la base de taxation et les revenus des gouvernements locaux;
- − les impacts économiques du projet (création d'emplois directs et indirects, développement de services connexes, etc.);
- − les impacts sur le patrimoine bâti et paysager : les immeubles et les secteurs patrimoniaux, les monuments et sites historiques, les arrondissements historiques et naturels, etc.;
- − les effets sur l'environnement visuel (intrusion de nouveaux éléments dans le champ visuel et changement de la qualité esthétique du paysage).

# **4.2 Atténuation des impacts**

L'atténuation des impacts vise la meilleure intégration possible du projet aux milieux biophysique et humain. À cet égard, l'étude précise les mesures prévues aux différentes phases de réalisation pour éliminer les impacts négatifs associés au projet ou pour réduire leur intensité, incluant les mesures prévues au REIMR, de même que les mesures prévues pour favoriser ou maximiser les impacts positifs. L'étude présente une évaluation de l'efficacité des mesures d'atténuation proposées et fournit une estimation de leurs coûts.

Les mesures d'atténuation suivantes peuvent, par exemple, être considérées :

- − les modalités et les mesures de protection du sol, de l'eau de surface et de l'eau souterraine (ex. : mise en place de bassins de sédimentation, provision sur place de matières absorbantes ou de récipients étanches destinés à recevoir les résidus pétroliers et les matières résiduelles, présence constante d'un surveillant afin d'éviter tout déversement, etc.);
- les modalités et les mesures de protection de la flore, de la faune et de leurs habitats;
- − la restauration du couvert végétal des lieux altérés et l'ajout d'aménagements ou d'équipements améliorant les aspects paysager, visuel et esthétique des installations et des zones adjacentes;
- − les mesures d'atténuation relatives à la qualité de vie de la population environnante (bruit, odeurs et autres);
- − le choix de la période des travaux (zones sensibles, pêche, récréation, etc.);
- − le choix des itinéraires pour le transport et des horaires afin d'éviter les accidents et les nuisances (bruit, poussières, congestion aux heures de pointe, perturbation du sommeil et des périodes de repos, etc.);
- − l'attribution de certains contrats aux entreprises locales.

# **4.3 Choix de la variante**

Lorsque l'analyse des impacts porte sur plus d'une variante, l'étude présente un bilan comparatif des variantes sélectionnées en vue de retenir la meilleure. L'étude présente alors les critères utilisés à l'appui du choix effectué. Tout en répondant aux besoins identifiés, la variante retenue devrait être la plus acceptable au regard des objectifs du développement durable. Elle doit présenter des avantages par rapport aux autres variantes sur le plan de la préservation de la qualité de l'environnement ainsi que de l'amélioration de l'équité sociale et de l'efficacité économique.

# **4.4 Compensation des impacts résiduels**

À la suite du choix de la variante, l'initiateur identifie les mesures de compensation des impacts résiduels, c'est-à-dire les impacts qui subsistent après l'application des mesures d'atténuation, tant pour le milieu biophysique que pour les citoyens et les communautés touchés. La perte d'habitats en milieu humide pourrait notamment être compensée par la création ou l'amélioration d'habitats équivalents. Les possibilités de réutilisation des équipements ou des installations temporaires à des fins publiques ou communautaires devraient être considérées comme mesures compensatoires, tout comme la mise en réserve pour utilisation future de certains résidus de construction tels que la végétation coupée, les matériaux de déblais ou tout autre résidu.

# **4.5 Synthèse du projet**

L'initiateur présente une synthèse du projet en précisant les éléments importants à inclure aux plans et devis. Cette synthèse comprend les modalités de réalisation du projet et le mode d'exploitation prévu. Elle présente les principaux impacts du projet et les mesures d'atténuation qui en découlent, rappelle les enjeux du projet et illustre de quelle manière sa réalisation répond aux besoins initialement exprimés et tient compte des objectifs du développement durable qui sont la préservation de la qualité de l'environnement, l'amélioration de l'équité sociale et de l'efficacité économique.

# **5. PROGRAMMES D'ASSURANCE QUALITÉ ET DE GESTION ENVIRONNEMENTALE POSTFERMETURE**

# **5.1 Programme d'assurance qualité**

L'étude présente les détails du programme d'assurance et de contrôle de la qualité que l'initiateur doit instaurer. À cette fin, il prend en compte notamment les éléments suivants :

- − le dimensionnement, le choix et la disposition des matériaux doivent garantir que les systèmes dont est pourvu le LET, à savoir le système d'imperméabilisation, les systèmes de captage et de traitement des lixiviats ou des eaux, le système de captage et d'évacuation ou d'élimination des biogaz ainsi que les systèmes de puits d'observation des eaux souterraines, fonctionneront correctement, même à long terme, compte tenu des processus physiques, chimiques et biologiques qui pourront intervenir dans ces lieux pendant la période d'aménagement, d'exploitation ou de gestion postfermeture. Ces systèmes doivent de plus être aménagés de manière à permettre leur contrôle, leur entretien et leur nettoyage pendant toute cette période;
- − tous les matériaux et équipements destinés à être utilisés dans l'aménagement du LET, et lors de l'installation des systèmes susmentionnés, doivent être vérifiés par des tiers experts, avant et pendant les travaux d'aménagement ainsi que par des essais en laboratoire ou in situ, afin de s'assurer que ces matériaux ou équipements sont conformes aux normes applicables;
- − les travaux d'aménagement des LET doivent être effectués sous la surveillance de tiers experts, lesquels s'assurent notamment de la qualification des travailleurs chargés d'effectuer ces travaux de même que de la qualité des techniques utilisées et des systèmes mis en place;
- au fur et à mesure que les travaux d'aménagement sont complétés, un rapport des tiers experts chargés des travaux de vérification et de surveillance est transmis au ministre, pour attester de la conformité de l'installation aux normes applicables ou indiquer les cas de nonrespect de ces normes et les mesures correctives à prendre.

# **5.2 Programme de gestion environnementale postfermeture**

L'étude décrit les activités du programme de gestion environnementale postfermeture que l'initiateur doit mettre en place. Pour chacune des activités énumérées ci-dessous, l'étude présente le détail des coûts annuels estimés. Les coûts des activités du programme de gestion postfermeture doivent être estimés en dollars d'aujourd'hui comme si tous les travaux étaient réalisés par un tiers. Afin d'assurer la réalisation de ce programme, l'initiateur doit mettre en place un fonds de gestion postfermeture. La méthode de calcul de la contribution à ce fonds de gestion postfermeture est détaillée à l'annexe 1 de la présente directive.

#### **5.2.1 Inspection générale des lieux**

L'initiateur doit décrire le programme annuel d'inspection générale des lieux. L'inspection doit notamment inclure les éléments décrits ci-dessous. L'estimation des coûts annuels doit porter sur les coûts de réalisation d'un tel programme par des techniciens qualifiés et présenter les hypothèses de calcul considérant la fréquence et la durée des inspections et les coûts unitaires utilisés.

#### **Maintien de l'intégrité et entretien du recouvrement final et du couvert végétal**

L'initiateur doit décrire les activités du programme annuel destiné à l'entretien et à la réparation du recouvrement final et du couvert végétal. L'estimation des coûts doit comprendre les coûts annuels d'entretien, ainsi que les coûts annuels de réparation anticipés, et présenter les hypothèses de calcul dont la proportion de l'aire d'exploitation à végétaliser et les coûts unitaires impliqués.

#### **Contrôle et entretien des systèmes de captage et de traitement des lixiviats ou des eaux, du système de captage et d'évacuation ou d'élimination des biogaz ainsi que des systèmes de puits d'observation des eaux souterraines**

L'initiateur doit estimer les coûts associés à l'opération des différents systèmes de captage, de collecte et de traitement. Si le traitement s'effectue hors-site, l'estimation doit comprendre les coûts relatifs au pompage, à l'entreposage, au prétraitement, au transport, au traitement final dans une usine municipale ou industrielle ainsi qu'à la mise en place et à l'entretien de certains équipements afférents, s'il y a lieu. Les hypothèses de calcul utilisées, comme les quantités de contaminants générés et les coûts unitaires de traitement, doivent également être présentées.

#### **Exécution des campagnes d'échantillonnage, d'analyses et de mesures des lixiviats, des eaux et des biogaz**

L'initiateur doit indiquer le nombre de points d'échantillonnage, la fréquence des prélèvements et les paramètres à analyser. L'estimation des coûts annuels doit comprendre le prélèvement des échantillons, les analyses dans les laboratoires accrédités par le MDDEP et la production d'un rapport annuel.

#### **Vérification de l'étanchéité des conduites des systèmes de captage des lixiviats situées à l'extérieur des zones de dépôt du LET ainsi que de toute composante du système de traitement des lixiviats ou des eaux**

L'initiateur doit décrire les méthodes de vérification de l'étanchéité des conduites et des composantes du système de traitement et l'estimation des coûts annuels de ces vérifications. Les hypothèses de calcul doivent être présentées.

#### **Entretien et réparation des autres actifs utiles**

L'initiateur doit décrire l'ensemble des autres actifs utiles tels les affiches, les barrières, les routes d'accès et les raccordements aux services publics. Il doit estimer les coûts annuels d'entretien et de réparation de ces actifs. Toutes les hypothèses de calcul utilisées, comme la valeur à neuf des actifs utiles et le taux d'amortissement appliqué, doivent être présentées.

## **6. SURVEILLANCE ENVIRONNEMENTALE**

La surveillance environnementale, réalisée par l'initiateur de projet, a pour but de s'assurer du respect :

- − des mesures proposées dans l'étude d'impact, incluant les mesures d'atténuation ou de compensation;
- − des conditions fixées dans le décret gouvernemental;
- − des engagements de l'initiateur prévus aux autorisations ministérielles;
- − des exigences relatives aux lois et règlements pertinents, en particulier le REIMR.

La surveillance environnementale concerne aussi bien la phase de construction que les phases d'exploitation, de fermeture ou de démantèlement du projet. Le programme de surveillance peut permettre, si nécessaire, de réorienter les travaux et éventuellement d'améliorer le déroulement de la construction et de la mise en place des différents éléments du projet.

L'initiateur de projet doit proposer un programme de surveillance environnementale dans l'étude d'impact. Ce programme décrit les moyens et les mécanismes mis en place pour s'assurer du respect des exigences légales et environnementales, notamment des exigences prévues au REIMR. Il permet de vérifier le bon fonctionnement des travaux, des équipements et des installations et de surveiller toute perturbation de l'environnement causée par la réalisation, l'exploitation, la fermeture ou le démantèlement du projet.

Le programme de surveillance environnementale doit notamment comprendre :

- − la liste des éléments nécessitant une surveillance environnementale;
- − l'ensemble des mesures et des moyens envisagés pour protéger l'environnement;
- − les caractéristiques du programme de surveillance, lorsque celles-ci sont prévisibles (ex : localisation des interventions, protocoles prévus, liste des paramètres mesurés, méthodes d'analyse utilisées, échéancier de réalisation, ressources humaines et financières affectées au programme);
- − un mécanisme d'intervention en cas d'observation du non-respect des exigences légales et environnementales ou des engagements de l'initiateur;
- − les engagements de l'initiateur quant au dépôt des rapports de surveillance (nombre, fréquence, contenu);
- − les engagements de l'initiateur de projet quant à la diffusion des résultats de la surveillance environnementale auprès de la population concernée.

# **7. SUIVI ENVIRONNEMENTAL**

Le suivi environnemental est effectué par l'initiateur de projet et a pour but de vérifier, par l'expérience sur le terrain, la justesse de l'évaluation de certains impacts et l'efficacité de certaines mesures d'atténuation ou de compensation prévues à l'étude d'impact et pour lesquelles il subsiste une incertitude. Le suivi environnemental peut porter autant sur le milieu biophysique que sur le milieu humain et, notamment, sur certains indicateurs de développement durable permettant de suivre, pendant l'exploitation du projet, l'évolution d'enjeux identifiés en cours d'analyse.

Les connaissances acquises lors des programmes de suivi environnemental antérieurs peuvent être utilisées non seulement pour améliorer les prévisions et les évaluations relatives aux impacts des nouveaux projets de même nature, mais aussi pour mettre au point des mesures d'atténuation et éventuellement réviser les normes, directives ou principes directeurs relatifs à la protection de l'environnement.

L'initiateur doit proposer dans l'étude d'impact un programme préliminaire de suivi environnemental. Ce programme préliminaire sera complété, le cas échéant, à la suite de l'autorisation du projet. Ce programme doit notamment contenir les éléments suivants :

- − les raisons d'être du suivi, incluant une liste des éléments nécessitant un suivi environnemental;
- − la durée minimale du programme de suivi, ses objectifs et les composantes visées par le programme (exemples : valider l'évaluation des impacts, apprécier l'efficacité des mesures d'atténuation pour les composantes eau, air, sol, etc.);
- − le nombre d'études de suivi prévues ainsi que leurs caractéristiques principales (protocoles et méthodes scientifiques envisagés, liste des paramètres à mesurer, échéancier de réalisation projeté);
- − les modalités concernant la production des rapports de suivi (nombre, fréquence, format);
- − le mécanisme d'intervention mis en œuvre en cas d'observation de dégradation imprévue de l'environnement;
- − les engagements de l'initiateur de projet quant à la diffusion des résultats du suivi environnemental auprès de la population concernée.

L'initiateur produit un ou des rapports de suivi conformément aux modalités du document « Le suivi environnemental : Guide à l'intention de l'initiateur de projet », disponible à la Direction des évaluations environnementales.

Cette deuxième partie de la directive présente certains éléments méthodologiques à considérer dans la préparation de l'étude d'impact ainsi que les exigences techniques relatives à la production du rapport. Elle comporte également un rappel de certaines exigences réglementaires qui pourraient s'appliquer.

# **1. CONSIDÉRATIONS D'ORDRE MÉTHODOLOGIQUE**

L'étude d'impact doit être présentée d'une façon claire et concise et se limiter aux éléments pertinents à la bonne compréhension du projet et de ses impacts. Ce qui peut être schématisé ou cartographié doit l'être, et ce, à des échelles appropriées. Les méthodes et les critères utilisés doivent être présentés et expliqués en mentionnant, lorsque cela est possible, leur fiabilité, leur degré de précision et leurs limites d'interprétation. Toute information facilitant la compréhension ou l'interprétation des données, telles les méthodes d'inventaire, devrait être fournie dans une section distincte de manière à ne pas alourdir le texte.

En ce qui concerne la description du milieu, on doit retrouver les éléments permettant d'en évaluer la qualité (localisation des stations d'inventaire et d'échantillonnage, dates d'inventaire, techniques utilisées, limitations). Les sources de renseignements doivent être données en référence. Le nom, la profession et la fonction des personnes ayant contribué à la réalisation de l'étude doivent également être indiqués. Cependant, outre les collaborateurs à l'étude, l'initiateur du projet est tenu de respecter les exigences de la Loi sur l'accès aux documents des organismes publics et sur la protection des renseignements personnels (L.R.Q., c. A-2.1) et de la Loi sur la protection des renseignements personnels dans le secteur privé (L.R.Q., c. P-39.1) et doit éviter d'inclure de tels renseignements dans l'étude d'impact.

Autant que possible, l'information doit être synthétisée et présentée sous forme de tableau et les données (tant quantitatives que qualitatives) soumises dans l'étude d'impact doivent être analysées à la lumière de la documentation appropriée.

# **2. CONFIDENTIALITÉ DE CERTAINS RENSEIGNEMENTS ET DONNÉES**

Dans le cadre de la procédure d'évaluation et d'examen des impacts sur l'environnement, à la phase de participation du public, le MDDEP transmet l'étude d'impact et tous les documents présentés par l'initiateur à l'appui de sa demande de certificat d'autorisation, au BAPE, et ce, en vertu de l'article 12 du Règlement sur l'évaluation et l'examen des impacts sur l'environnement (RÉEIE).

Par ailleurs, l'article 31.8 de la Loi sur la qualité de l'environnement stipule que : « Le ministre peut soustraire à une consultation publique des renseignements ou données concernant des procédés industriels et prolonger, dans le cas d'un projet particulier, la période minimale de temps prévu par règlement du gouvernement pendant lequel on peut demander au ministre la tenue d'une audience ».

En conséquence, lorsque l'initiateur d'un projet transmet au Ministère des renseignements ou des données concernant des procédés industriels et qu'il juge que ceux-ci sont de nature confidentielle, il doit soumettre une demande au ministre afin de les soustraire à la consultation publique. Une telle demande doit être appuyée des deux démonstrations suivantes :

- − démontrer qu'il s'agit de renseignements ou données concernant un procédé industriel;
- − démontrer en quoi ces renseignements sont confidentiels et quel préjudice l'initiateur de projet subirait s'ils étaient divulgués.

Il est recommandé à l'initiateur de placer ces renseignements et données dans un document séparé de l'étude d'impact et clairement identifié comme étant jugé de nature confidentielle.

Avant l'étape de la consultation publique du dossier, le ministre indiquera à l'initiateur du projet s'il se prévaut ou non des pouvoirs que lui confère à ce sujet l'article 31.8 de la Loi pour soustraire ces renseignements ou données à la consultation publique.

# **3. EXIGENCES RELATIVES À LA PRODUCTION DU RAPPORT**

Lors du dépôt de l'étude d'impact au ministre, l'initiateur doit fournir 30 copies du dossier complet en vertu de l'article 5 du Règlement sur l'évaluation et l'examen des impacts sur l'environnement (RÉEIE), ainsi que six copies de l'étude sur support informatique en format PDF (Portable Document Format). Afin de faciliter le repérage de l'information et l'analyse de l'étude d'impact, l'information comprise dans les copies sur support électronique doit être présentée comme il est décrit dans le document produit par le BAPE à cet effet. Les addenda produits à la suite des questions et commentaires du Ministère doivent également être fournis en 30 copies et sur support informatique.

Puisque l'étude d'impact doit être mise à la disposition du public pour information, l'initiateur doit aussi fournir, dans un document séparé de l'étude d'impact, un résumé vulgarisé des éléments essentiels et des conclusions de cette étude (article 4 du RÉEIE), ainsi que tout autre document nécessaire pour compléter le dossier. Ce résumé inclut un plan général du projet et un schéma illustrant les impacts, les mesures d'atténuation et les impacts résiduels. Le résumé doit être fourni en 30 copies ainsi que six copies sur support informatique en format PDF avant que l'étude d'impact ne soit rendue publique par le ministre du Développement durable, de l'Environnement et des Parcs. Il tient compte également des modifications apportées à l'étude à la suite des questions et commentaires du Ministère sur la recevabilité de l'étude d'impact.

Puisque la copie électronique de l'étude d'impact et celle du résumé pourront être rendues disponibles au public sur le site Internet du BAPE, l'initiateur doit également fournir une lettre attestant la concordance entre la copie papier et la copie sur support informatique de l'étude d'impact et du résumé.

Pour faciliter l'identification des documents soumis et leur codification dans les banques informatisées, la page titre de l'étude d'impact doit contenir les renseignements suivants :

− le nom du projet avec le lieu de réalisation;

- − le titre du dossier incluant les termes « Étude d'impact sur l'environnement déposée au ministre du Développement durable, de l'Environnement et des Parcs »;
- − le sous-titre du document (par exemple : résumé, rapport principal, annexe, addenda);
- le nom de l'initiateur;
- − le nom du consultant, s'il y a lieu;
- − la date.

# **4. AUTRES EXIGENCES DU MINISTÈRE**

Lors de la demande de certificat d'autorisation selon l'article 22 de la Loi sur la qualité de l'environnement à la suite de l'autorisation du gouvernement en vertu de l'article 31.5 de la Loi, l'initiateur doit également fournir les renseignements et documents énumérés aux articles 7 et 8 du Règlement relatif à l'application de la Loi sur la qualité de l'environnement (R.R.Q., c. Q-2, r. 1). Si son projet est situé dans le littoral, en rive ou en zone inondable, il doit porter une attention particulière à la réglementation municipale découlant de l'application de la Politique de protection des rives, du littoral et des plaines inondables.

Avant la réalisation du projet, le cas échéant, l'initiateur doit soumettre au Centre d'expertise hydrique du Québec les plans et devis définitifs des ouvrages retenus (barrages, digues ou autres), pour autorisation en vertu de la Loi sur la sécurité des barrages par le ministre et pour approbation par le gouvernement en vertu de la Loi sur le régime des eaux.

## **ANNEXE 1 : MÉTHODE DE CALCUL DE LA CONTRIBUTION AU FONDS DE GESTION POSTFERMETURE**

Cette section traite de la constitution d'un fonds sous la forme d'une fiducie d'utilité sociale que doit créer l'initiateur de projet en vertu de l'article 56 de la *Loi sur la qualité de l'environnement.* Les fonds accumulés pendant la période d'exploitation serviront à la gestion postfermeture du lieu pendant au moins trente ans. Pour déterminer la contribution au fonds, l'initiateur de projet doit tenir compte de la capacité totale du site, de sa durée de vie estimée, du coût annuel de gestion postfermeture et des paramètres financiers en vigueur. Cette section illustre la démarche pour établir cette contribution. Veuillez noter que les tableaux de capitalisation du fonds à la fiducie et ceux de décaissement doivent être présentés lors de l'étude d'impact du projet.

## **1. COÛT ANNUEL DE GESTION POSTFERMETURE**

Le coût annuel de gestion postfermeture est déterminé en estimant les coûts des éléments de suivi environnemental exigés à l'article 83 du Règlement sur l'enfouissement et l'incinération des matières résiduelles (REIMR). Ces coûts doivent être réévalués tous les cinq ans, lors de la révision des contributions à la fiducie.

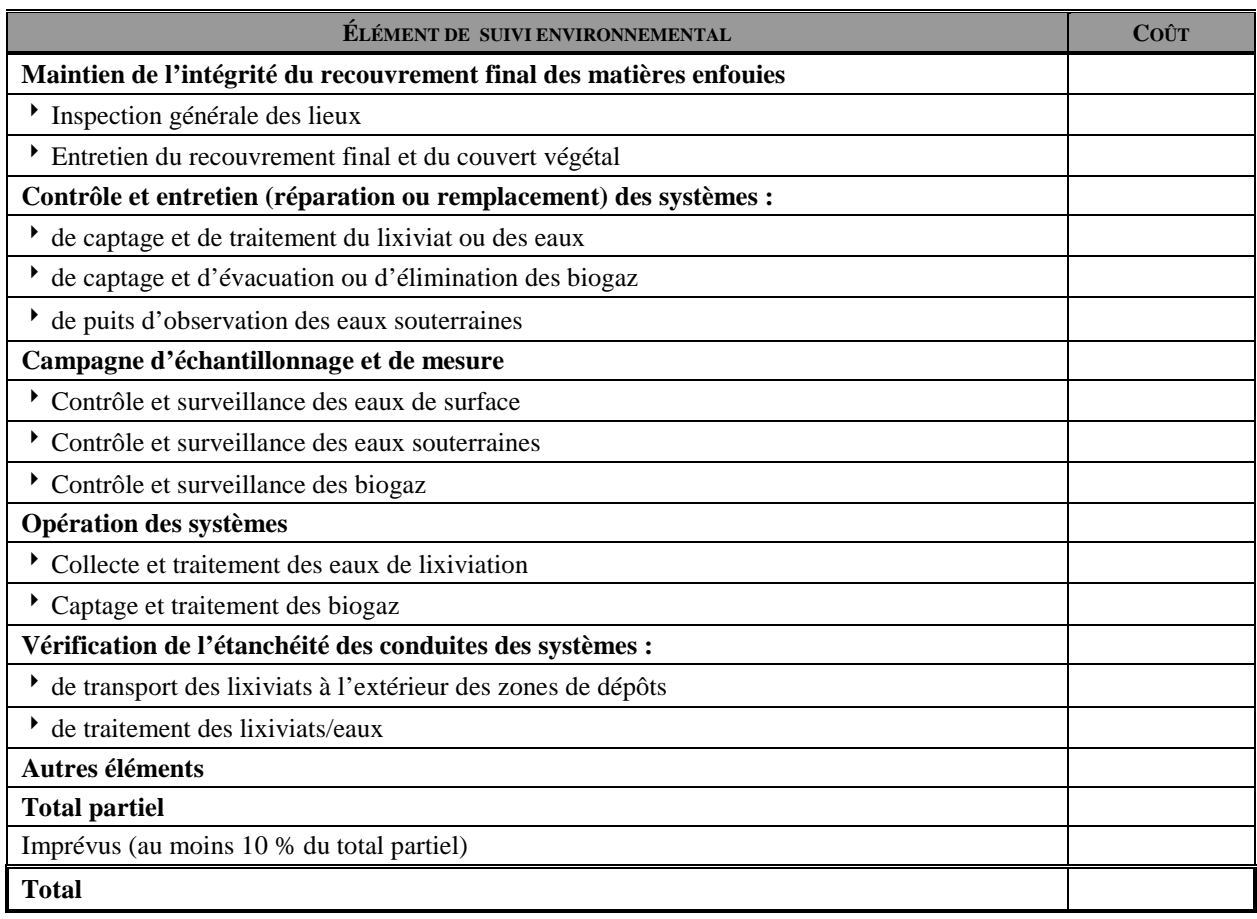

#### **TABLEAU 1 : COÛT ANNUEL DE GESTION POSTFERMETURE**

## **2. PARAMÈTRES FINANCIERS**

L'initiateur de projet doit aussi tenir compte des paramètres financiers pertinents. Il s'agit du taux d'inflation, du taux de rendement brut, du taux des frais de gestion, du taux de rendement net (taux de rendement brut moins les frais de gestion) et des taux d'imposition de la fiducie, le cas échéant.

Le taux de rendement brut et le taux d'inflation sont révisés périodiquement au Ministère. L'initiateur de projet est invité à contacter le Service de l'analyse et des instruments économiques pour obtenir les taux en vigueur. S'il utilise des taux différents de ceux du Ministère, l'initiateur de projet devra les justifier et les documenter.

#### **3. UTILISATION DU TAUX DE RENDEMENT**

Le taux de rendement net sera utilisé pendant la période d'exploitation jusqu'à la dernière révision quinquennale si la durée de vie du projet est un multiple de 5. Si la durée de vie du projet n'est pas un multiple de 5, le taux de rendement net sera utilisé jusqu'à l'avant-dernière révision. Durant le reste de la période d'exploitation et la période postfermeture, le taux à utiliser sera le taux de rendement net diminué d'une marge pour écart défavorable de 0,5 %.

Par exemple, pour un projet dont la durée de vie est de 35 ans, le taux de rendement net sera utilisé pour les 30 premières années d'exploitation. Pour un projet de 42 ans, le taux de rendement net sera utilisé pour les 35 premières années. Ensuite, pour les cinq dernières années d'exploitation du premier projet et pour les sept dernières années du second projet, ainsi que pour toute la période postfermeture des deux projets, le taux de rendement net sera réduit d'une marge pour écart défavorable de 0,5 %.

#### **4. JUSTIFICATION DE LA MARGE POUR ÉCART DÉFAVORABLE DE RENDEMENT**

Les coûts de gestion postfermeture et les paramètres financiers pourront être réévalués et modifiés en fonction des technologies et des conditions économiques courantes. Comme les révisions sont faites aux cinq ans, il n'y aura pas de révision pendant la dernière période d'exploitation. Celle-ci est de 5 ans et 2 ans pour les projets de 35 ans et 42 ans. Une mauvaise performance des fonds en fiducie pendant ces périodes ne pourra donc être compensée par la suite. Par ailleurs, pour le projet de 42 ans, le délai de 2 ans pour rétablir la suffisance du fonds pourrait s'avérer trop court.

Enfin, aucune contribution n'est prévue durant la période postfermeture, et ce, peu importe la performance du fonds.

Pour pallier ces situations, le Service de l'analyse et des instruments économiques demande de tenir compte d'une marge pour écart défavorable de rendement au cours des dernières années de la période d'exploitation et en période postfermeture. La marge suggérée est de 0,5 %, un pourcentage raisonnable utilisé par les institutions, comme la Régie des rentes du Québec, qui font de la gestion de fonds à long terme.

## **5. RÉSUMÉ DES TAUX DE RENDEMENT**

En prenant comme exemple un taux de rendement brut de 6 %, des frais de gestion de 1 % et une marge pour écart défavorable de 0,5 %, les taux de rendement applicables sont présentés au tableau suivant. Ces taux ne tiennent pas compte de l'impôt sur les revenus générés par le fonds, le cas échéant.

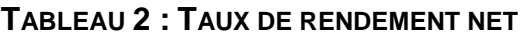

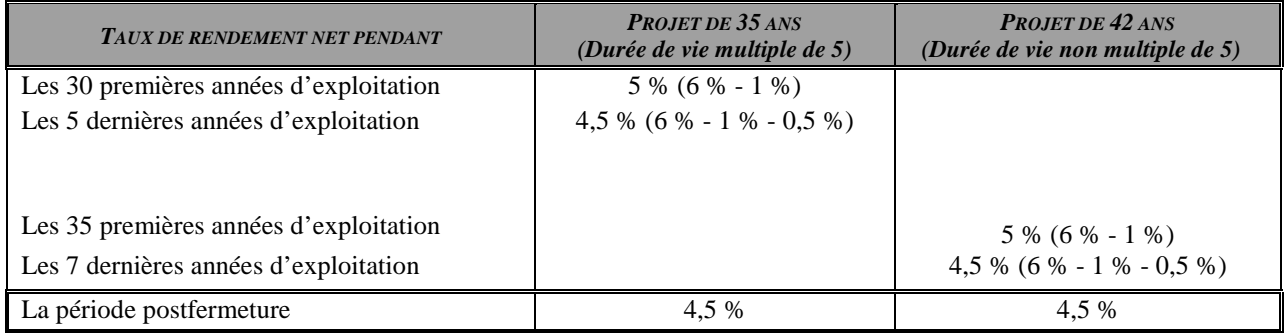

## **6. TAUX D'INFLATION ET TAUX D'IMPOSITION**

Le taux d'inflation sert à estimer l'évolution des coûts annuels de gestion postfermeture du LET. Celui-ci sera présumé constant durant toute la période d'exploitation et de postfermeture, sous réserve des modifications possibles lors des révisions quinquennales. Aux fins de l'exemple qui suit, le taux d'inflation annuel est fixé à 2,3 %.

D'autre part, pour les LET privés (donc non municipaux), nous devons tenir compte de l'imposition des revenus générés par le patrimoine fiduciaire. Les taux d'imposition sont de 11,9 % pour le Québec et de 28 % pour le fédéral.

# **7. ÉTAPES DE LA DÉTERMINATION DE LA CONTRIBUTION À LA FIDUCIE**

Dans un premier temps, les étapes de la détermination de la contribution pour une fiducie créée par une entité municipale seront illustrées. Ces fiducies, de nature municipale, étant exemptées de l'impôt, cette variable n'interviendra pas. Dans un second temps, le cas de la fiducie d'un LET privé, dont les revenus générés par le patrimoine fiduciaire sont imposables, sera abordé. Les illustrations seront faites à l'aide de l'exemple suivant :

#### **Exemple**

Un LET a une superficie de 50 ha et sa capacité en volume s'élève à 12 600 000 mètres cubes ou 10 080 000 tonnes métriques (taux de compaction de 0,8 tonne métrique par mètre cube). Le LET sera exploité pendant 42 ans pour un volume annuel de 300 000 mètres cubes (240 000 tonnes métriques). Les coûts de gestion postfermeture sont estimés à 525 000 \$ par an en dollars de 2007. Le taux d'inflation est de 2,3 %, le taux de rendement brut de 6 %, les frais de gestion de 1 % et la marge pour écart défavorable de 0,5 %. Le projet démarre en 2007. Ces paramètres sont résumés au tableau suivant.

| <b>ÉLÉMENT</b>                     | <b>VARIABLE</b> | <b>MONTANT</b>           |
|------------------------------------|-----------------|--------------------------|
| Volume total                       | VT              | $12,600,000 \text{ m}^3$ |
| Volume annuel                      | VA              | 300 000 $\mathrm{m}^3$   |
| Durée de vie totale (exploitation) | NT              | $42$ ans                 |
| Coût annuel-gestion postfermeture  | <b>CA</b>       | 525 000 \$               |
| Taux d'inflation annuel            | IA              | 2,3 %                    |
| Taux de rendement brut             | RB              | 6 %                      |
| Taux de frais de gestion           | FG              | $1\%$                    |
| Taux de rendement net              | <b>RN</b>       | 5 %                      |
| Marge pour écart défavorable       | MA              | $0.5\%$                  |

**TABLEAU 3 : PARAMÈTRES POUR LE CALCUL DE LA CONTRIBUTION À LA FIDUCIE**

#### **8. MISES EN SITUATION**

#### **8.1 Fiducie d'un LET municipal**

#### **Détermination du montant à accumuler durant la période d'exploitation**

1) Prendre le coût de gestion postfermeture en dollars courants et l'indexer au taux d'inflation jusqu'à la fin de la période d'exploitation, soit 42 ans plus tard<sup>2</sup>. Le coût de gestion postfermeture (CA1) à la fin de la période d'exploitation est :

$$
CA1 = 525\,000\,\text{$(1 + 2,3\%)}^{42} = 1\,364\,382\,\text{$(}
$$

- 2) Calculer dans un tableau Excel, le coût annuel de gestion postfermeture pour toute la période de gestion postfermeture (périodes 1 à 30 de la gestion postfermeture ou 43 à 72 du début de l'exploitation). Voir à cet effet, la colonne C du tableau qui suit. Ce tableau présente :
	- Colonne A : les années de gestion postfermeture à partir de la fin de la période d'exploitation (de 1 à 30);
	- Colonne B : les années de gestion postfermeture à partir du début de la période d'exploitation (de 43 à 72);
	- Colonne C : les retraits en dollars courants de chacune des années (coûts indexés);
	- Colonne D : les revenus d'intérêt annuels (calculés à la fin de chaque année);
	- $\Box$  Colonne E : le solde du fonds au début de chacune des années.

À noter que les retraits des coûts annuels de gestion postfermeture s'effectuent au début de l'année. Le tableau suivant présente la situation en début d'année.

 $\overline{a}$ 

<sup>2</sup> Si le projet devait débuter, par exemple, 3 ans après l'étude, alors il faudrait indexer le coût annuel pendant 45 ans.

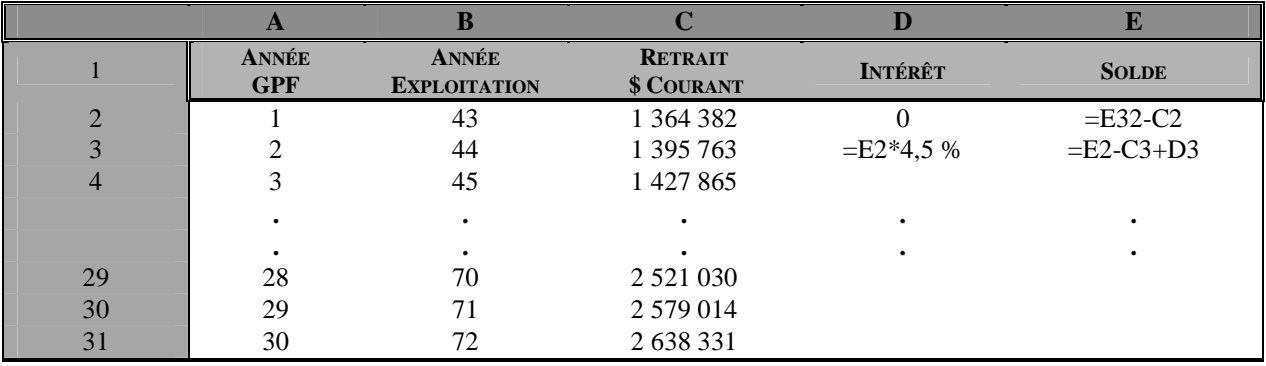

#### **TABLEAU 4 : DÉCAISSEMENT DU FONDS – PÉRIODE POSTFERMETURE (LET MUNICIPAL)**

3) À cette étape-ci, il s'agit d'inscrire dans les cellules D2 et E2 d'une part et D3 et E3 d'autre part, les formules qui permettent de calculer respectivement les intérêts et le solde du fonds pour chacune des années à laquelle ils se rapportent. Ainsi :

#### *Pour l'an 1 de postfermeture (an 43 du début de l'exploitation) :*

- $\Box$  L'intérêt (cellule D2) est nul, car on est en début d'année, donc D2 = 0.
- $\Box$  Le solde (cellule E2) est le montant accumulé à la fin de la période d'exploitation, diminué du premier retrait. On suppose que le montant à accumuler sera dans la cellule E32 qui est, pour l'instant, vide (valeur nulle). Ainsi, inscrire dans la cellule E2 la formule « =E32-C2 », le contenu de la cellule C2 étant 1 364 382 \$. Le solde, qui est pour l'instant négatif, n'est pas exact et sera déterminé par Excel.

#### *Pour l'an 2 de postfermeture :*

- $\Box$  L'intérêt (cellule D3) est calculé sur le solde au début de la période 1 (cellule E2), multiplié par le taux de rendement net de la période postfermeture (4,5 %). Il est donc égal à E2\*4,5 %. Inscrire cette formule dans D3.
- Le solde (cellule E3) est le solde de l'an 1 (E2), moins le retrait de l'an 2 (C3), plus l'intérêt de l'an 2 (D3). Il est donc égal à :  $E3 = E2 - C3 + D3$ . Inscrire cette formule dans E3.
- 4) Copier maintenant les formules des cellules D3 et E3 dans les autres cellules de ces deux colonnes. Après la copie, la colonne D (à l'exception de la cellule D2 qui contient 0) ainsi que la colonne E tout entière contiennent des nombres négatifs.

L'objectif à cette étape-ci est de faire calculer par Excel le montant que doit contenir la cellule E32 (montant à accumuler à la fin de la période d'exploitation) afin que, en tenant compte des retraits et des intérêts, le fonds soit épuisé à la fin de la période postfermeture (cellule E31 = 0). L'utilisation des fonctionnalités du logiciel Excel est suggérée.

- 5) Pour cela :
	- a) Choisissez « Outils > valeur cible »;
- b) dans la zone de texte « Cellule à définir », inscrivez E31. On peut se positionner à la cellule E31, et choisir « Outils > valeur cible », la cellule à définir indiquera E31.
- c) dans la zone de texte « Valeur à atteindre », inscrire « 0 », soit la valeur à attribuer à E31. On veut que le fonds soit épuisé à la fin de la période postfermeture;
- d) dans la zone de texte « Cellules à modifier », inscrire E32, ou cliquer sur la cellule E32, soit la cellule dont Excel déterminera le montant;
- e) Excel indiquera le résultat de la cellule E32, soit 30 577 905 \$ (montant à accumuler à la fin de la période d'exploitation pour couvrir les coûts de gestion postfermeture).

#### **Contribution unitaire et tableau de capitalisation**

Dans cette partie, la contribution unitaire au fonds sera déterminée et le tableau de capitalisation du fonds, dressé. Pour cela :

6) Inscrire les paramètres en haut de la feuille de calcul afin de pouvoir les utiliser dans la feuille de calcul.

#### **TABLEAU 5 : PARAMÈTRES DU PROJET - LET MUNICIPAL**

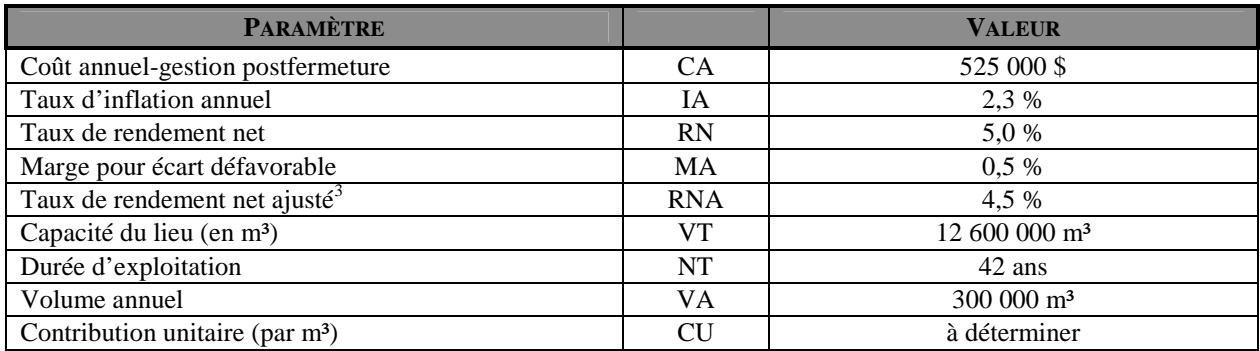

7) Déterminer la contribution unitaire par  $m<sup>3</sup>$ 

Rappelons que le coût annuel de gestion postfermeture, indexé au début de la période de postfermeture, est de 1 364 382 \$ et que le montant à accumuler à ce moment-là est de 30 577 905 \$. Voici donc la démonstration théorique de la contribution unitaire requise.

Soit **C,** la contribution unitaire :

<u>.</u>

Contribution totale pour les 35 premières années

|  | CT1 = $C*300\,000*(((1+5\%)^{35}-1)/5\%)$ |
|--|-------------------------------------------|
|  | $CT1 = C*300 000*90,32030735$             |
|  | $CT1 = 27096092,21 \text{ C}$             |

<sup>3</sup> Le taux de rendement net ajusté est le taux de rendement net diminué de la marge pour écart défavorable.

Valeur de la contribution totale des 35 premières années après 42 ans

| CT <sub>2</sub> | $\equiv$ | $CT1*( (1 + 4.5\%)^7)$       |
|-----------------|----------|------------------------------|
| CT <sub>2</sub> | $=$      | 27 096 092,21 C * 1,36086183 |
| CT2             | $\equiv$ | 36 874 037,64 C              |

Contribution totale des 7 dernières années

| CT3 | $\equiv$ | $C*300\,000*(1 + 4.5\%)' - 1)/4.5\%$ |
|-----|----------|--------------------------------------|
| CT3 | $\equiv$ | 2 405 745,54 C                       |

Contribution totale après 42 ans

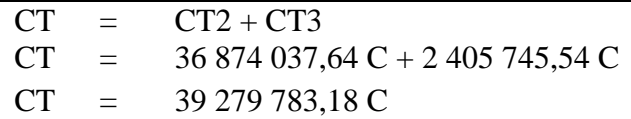

Cette contribution totale doit être égale au montant à accumuler à la fin de la période d'exploitation, soit 30 577 905 \$.

On en déduit la valeur de C

|  | $C = 30\,577\,905\,$ \$ / 39 279 783,18 |
|--|-----------------------------------------|
|  | $C = 0,77846$ \$                        |
|  | $C = 0.78$ \$                           |

La contribution unitaire est donc de  $0.78 \text{ m}^3$ .

On peut maintenant dresser le tableau de capitalisation.

#### **Tableau de capitalisation du fonds**

Le montant annuel à verser au fonds est le produit de la contribution unitaire  $(0,77846 \text{ S})$  par mètre cube) par le volume annuel (300 000 m<sup>3</sup>), soit un montant de 233 539 \$. Ce montant figure à la colonne B « Paiement au fonds » du tableau suivant.

Les intérêts figurent dans la colonne C. Il faut rappeler ici que le taux d'intérêt est de 5 % pour les 35 premières années et de 4,5 % pour les 7 dernières années. La copie de la formule doit être faite en tenant compte de cette modification de taux en cours de route. Par ailleurs, nous considérons que les paiements au fonds sont versés en fin d'année. Les revenus d'intérêt sont donc nuls lors de la première année d'exploitation (C3).

La valeur accumulée dans le fonds à la fin de chaque année figure dans la colonne D.

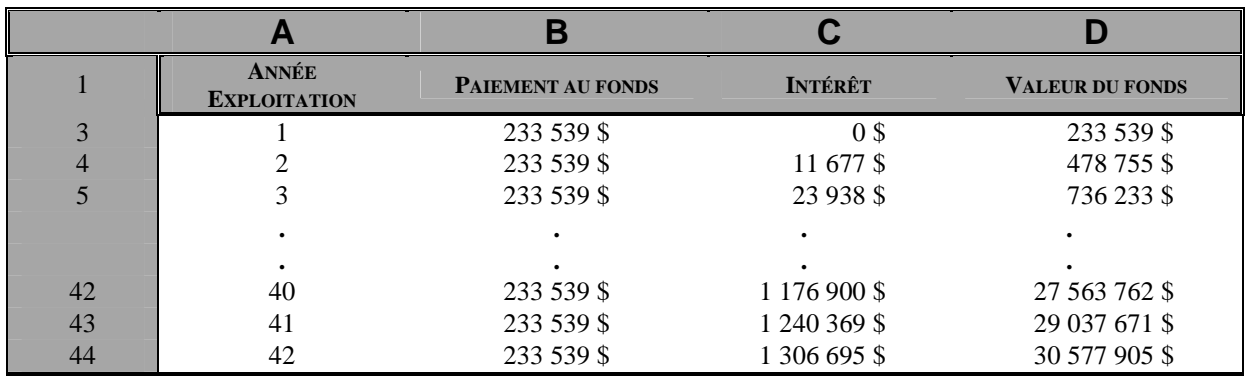

#### **TABLEAU 6 : CAPITALISATION DU FONDS –LET MUNICIPAL**

Ainsi, un paiement annuel de 233 539 \$ et les revenus d'intérêt, durant la période d'exploitation, permettront d'accumuler la somme de 30 577 905 \$, à la fin de la période d'exploitation.

Par ailleurs, les fichiers « Capitalisation du fonds » et « Décaissement du fonds », pour un lieu municipal, peuvent être mis en liaison, à l'aide des fonctionnalités du logiciel Excel, pour déterminer la contribution unitaire requise. En effet, la cellule D44 du tableau ci-dessus (valeur du fonds à la fin de la période d'exploitation) correspond au montant requis au début de la période postfermeture, soit 30 577 905 \$.

#### **8.2 Fiducie d'un LET privé**

#### **Détermination du montant à accumuler durant la période d'exploitation**

1) Prendre le coût de gestion postfermeture en dollars courants et l'indexer au taux d'inflation jusqu'à la fin de la période d'exploitation, soit 42 ans plus tard<sup>4</sup>. Le coût de gestion postfermeture (CA1) à la fin de la période d'exploitation est :

CA1 =  $525\,000\,$ \$  $(1 + 2.3\%)^{42}$  = 1 364 382 \$

2) Calculer dans un tableau Excel le coût annuel de gestion postfermeture pour toute la période de gestion postfermeture (périodes 1 à 30 de la gestion postfermeture ou 43 à 72 du début de l'exploitation). Voir à cet effet, la colonne C du tableau suivant. Ce tableau présente :

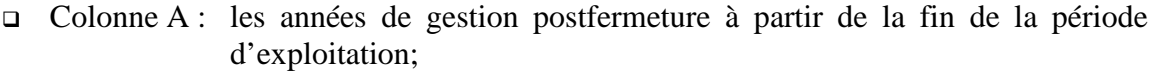

- □ Colonne B : les années de gestion postfermeture à partir du début de la période d'exploitation;
- Colonne C : les retraits en dollars courants de chacune des années (coûts indexés);
- Colonne D : les revenus d'intérêt annuels (calculés à la fin de chaque année);
- □ Colonne E : les montants d'impôt provincial (calculés sur les revenus d'intérêt);
- Colonne F : les montants d'impôt fédéral (calculés sur les revenus d'intérêt);
- Colonne  $G$ : le solde du fonds au début de chacune des années.

 $\overline{a}$ 

<sup>4</sup> Si le projet devait débuter, par exemple, 3 ans après l'étude, alors, il faudrait indexer le coût annuel pendant 45 ans.

À noter que les retraits des coûts annuels de gestion postfermeture s'effectuent au début de l'année. Le tableau suivant présente la situation en début d'année.

|                | $\mathbf{A}$               | B                                   | C                            | D              | E                                 |                         | G                             |
|----------------|----------------------------|-------------------------------------|------------------------------|----------------|-----------------------------------|-------------------------|-------------------------------|
|                | <b>ANNÉE</b><br><b>GPF</b> | <b>ANNÉE</b><br><b>EXPLOITATION</b> | <b>RETRAIT</b><br>\$ COURANT | <b>INTÉRÊT</b> | <b>IMPÔT</b><br><b>PROVINCIAL</b> | <b>IMPÔT</b><br>FÉDÉRAL | <b>SOLDE</b>                  |
| $\overline{2}$ |                            | 43                                  | 1 364 382                    | 0              |                                   |                         | $=$ G32-C2                    |
| 3              | 2                          | 44                                  | 1 395 763                    | $=$ G2*4,5 %   | $=$ D3*16,25 %                    | $=$ D3*28 %             | $= G2 - C3 + D3 -$<br>$E3-F3$ |
| $\overline{4}$ | 3                          | 45                                  | 1 427 865                    |                |                                   |                         |                               |
|                |                            |                                     |                              |                |                                   |                         |                               |
|                |                            |                                     |                              |                |                                   |                         |                               |
| 29             | 28                         | 70                                  | 2 5 2 1 0 3 0                |                |                                   |                         |                               |
| 30             | 29                         | 71                                  | 2 579 014                    |                |                                   |                         |                               |
| 31             | 30                         | 72                                  | 2 638 331                    |                |                                   |                         |                               |

**TABLEAU 7 : DÉCAISSEMENT DU FONDS – PÉRIODE POSTFERMETURE (LET PRIVÉ)** 

3) À cette étape-ci, il s'agit d'écrire, dans les deux premières cellules vides des colonnes D, E, F et G, les formules qui permettent de calculer les éléments qu'elles doivent contenir.

## *Pour l'an 1 de postfermeture (an 43 du début de l'exploitation) :*

- l'intérêt (cellule D2) est nul, car on est en début d'année, donc D2 = 0;
- l'impôt provincial (cellule E2) est aussi nul, car l'intérêt est nul, donc E2 = 0;
- l'impôt fédéral (cellule F2) est également nul, car l'intérêt est nul, donc F2 = 0;
- le solde (cellule G2) est le montant accumulé à la fin de la période d'exploitation diminué du premier retrait. On suppose que le montant à accumuler est dans la cellule G32, qui a, pour l'instant, une valeur nulle. Ainsi, inscrire, dans la cellule G2, la formule « =G32-C2 », le contenu de la cellule C2 étant 1 364 382 \$. Le solde, qui est pour l'instant négatif, n'est pas exact et sera déterminé par Excel.

# *Pour l'an 2 de postfermeture* :

- l'intérêt (cellule D3) est calculé sur le solde au début de la période 1 (cellule G2), multiplié par le taux de rendement net de la période postfermeture (4,5 %). Il est donc égal à G2 \* 4,5 %. Inscrire cette formule dans D3;
- l'impôt provincial (cellule E3) est le produit de D3 par 16,25 %, soit E3=D3\*16,25 %. Inscrire cette formule dans E3;
- l'impôt fédéral (cellule F3) est le produit de D3 par 28 %, soit F3=D3\*28 %. Inscrire cette formule dans F3;
- le solde (cellule G3) est le solde à la période 1 (G2), moins le retrait de la période 2 (C3), plus l'intérêt de la période 2 (D3), moins l'impôt provincial de la période 2 (E3), moins l'impôt fédéral de la période 2 (F3). Il est donc égal à :

 $G3 = G2 - C3 + D3 - E3 - F3$ . Inscrire cette formule dans G3.

4) Copier maintenant les formules des cellules D3 à G3 dans les autres cellules de ces quatre colonnes. Après la copie, les colonnes D, E et F (à l'exception des cellules D2, E2 et F2 qui contiennent 0) ainsi que la colonne G tout entière contiennent des nombres négatifs.

L'objectif, à cette étape-ci, est de faire calculer par Excel le montant que doit contenir la cellule G32 (montant à accumuler à la fin de la période d'exploitation) afin que, en tenant compte des retraits, des intérêts et des impôts, le fonds soit épuisé à la fin de la période postfermeture (cellule G31 = 0). L'utilisation des fonctionnalités du logiciel Excel est suggérée.

- 5) Pour cela :
	- a) Choisissez « Outils > valeur cible »;
	- b) dans la zone de texte « Cellule à définir », inscrivez G31. On peut se positionner à la cellule G31 et choisir « Outils > valeur cible », la cellule à définir indiquera G31;
	- c) dans la zone de texte « Valeur à atteindre », inscrire « 0 », soit la valeur à attribuer à G31. On veut que le fonds soit épuisé à la fin de la période postfermeture;
	- d) dans la zone de texte « Cellules à modifier », inscrire G32, ou cliquer sur la cellule G32, soit la cellule dont Excel déterminera le montant;
	- e) Excel indiquera le résultat de la cellule G32, soit 39 745 489 \$ (montant à accumuler à la fin de la période d'exploitation pour couvrir les coûts de gestion postfermeture).

#### **Contribution unitaire et tableau de capitalisation**

Dans cette partie, la contribution unitaire au fonds sera déterminée et le tableau de capitalisation du fonds, dressé. Pour cela :

6) Inscrire les paramètres en haut de la feuille de calcul afin de pouvoir les utiliser dans la feuille de calcul.

#### **TABLEAU 8 : PARAMÈTRES DU PROJET – LET PRIVÉ**

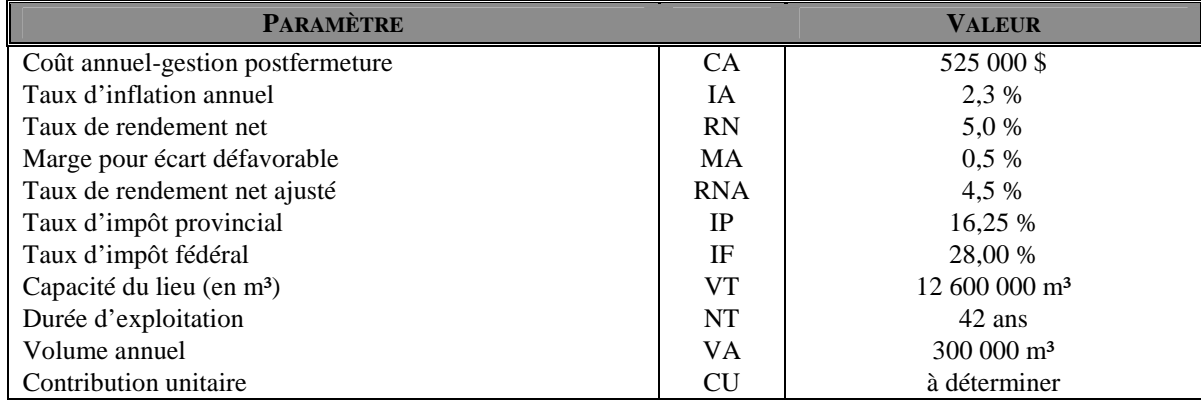

7) Déterminer la contribution unitaire par m<sup>3</sup>

Rappelons que le coût annuel de gestion postfermeture, indexé au début de la période de postfermeture, est de 1 364 382 \$ et que le montant à accumuler à ce moment-là est de 39 745 489 \$. Rappelons également que l'imposition des revenus d'intérêt se traduit par la réduction des taux de rendement nets. Les taux de rendement nets après impôt sont résumés dans le tableau suivant.

 **TABLEAU 9 : TAUX DE RENDEMENT NET APRÈS IMPÔT – LET PRIVÉ**

| <b>RENDEMENT NET APRÈS IMPÔT</b>               |                                          |  |
|------------------------------------------------|------------------------------------------|--|
| Des 35 premières années d'exploitation         | $5\%*(1 - 16,25\% - 28\%) = 2,7875\%$    |  |
| Des 7 dernières années d'exploitation et de la |                                          |  |
| période postfermeture                          | $4.5\%*(1 - 16.25\% - 28\%) = 2.50875\%$ |  |

Voici donc la démonstration théorique de la contribution unitaire requise. Soit **C,** la contribution unitaire :

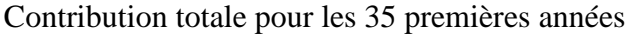

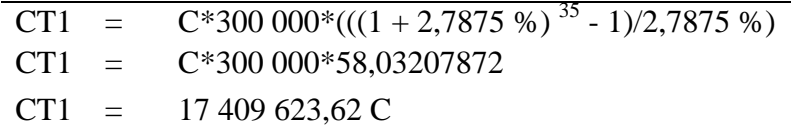

Valeur de la contribution totale des 35 premières années après 42 ans

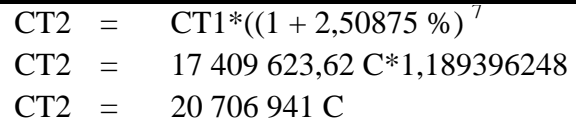

Contribution totale des 7 dernières années

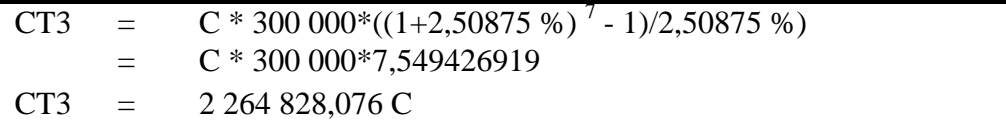

Contribution totale après 42 ans

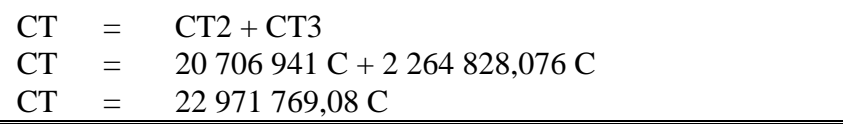

Cette contribution totale doit être égale au montant à accumuler à la fin de la période d'exploitation, soit 39 745 489 \$.

On en déduit la valeur de C

| - C -          | $\equiv$          | 39 745 489 \$ / 22 971 769,08 |
|----------------|-------------------|-------------------------------|
| <sup>-</sup> C | $\equiv$ $\equiv$ | 1,730188 \$                   |
| <sup>-</sup> C |                   | $= 1,731$ \$                  |

La contribution unitaire est donc de  $1,73$  \$/m<sup>3</sup>.

On peut maintenant dresser le tableau de capitalisation.

#### **Tableau de capitalisation du fonds**

Le montant annuel à verser au fonds est le produit de la contribution unitaire (1,730188 \$ par mètre cube) par le volume annuel (300 000 m<sup>3</sup>), soit un montant de 519 057 \$. Ce montant figure à la colonne B « Paiement au fonds » du tableau qui suit.

Les intérêts figurent dans la colonne C. Il faut rappeler ici que le taux d'intérêt est de 5 % pour les 35 premières années et de 4,5 % pour les 7 dernières années. La copie de la formule dans cette colonne doit être faite en tenant compte de cette modification de taux en cours de période. Par ailleurs, nous considérons que les paiements au fonds sont versés en fin d'année. Les revenus d'intérêt sont donc nuls lors de la première année d'exploitation (C3).

Les colonnes D et E présentent la ponction fiscale annuelle. Les revenus d'intérêt de la première année étant nuls, les montants d'impôt provincial et fédéral sont également nuls pour cette première période. La valeur accumulée dans le fonds à la fin de chaque année figure dans la colonne F.

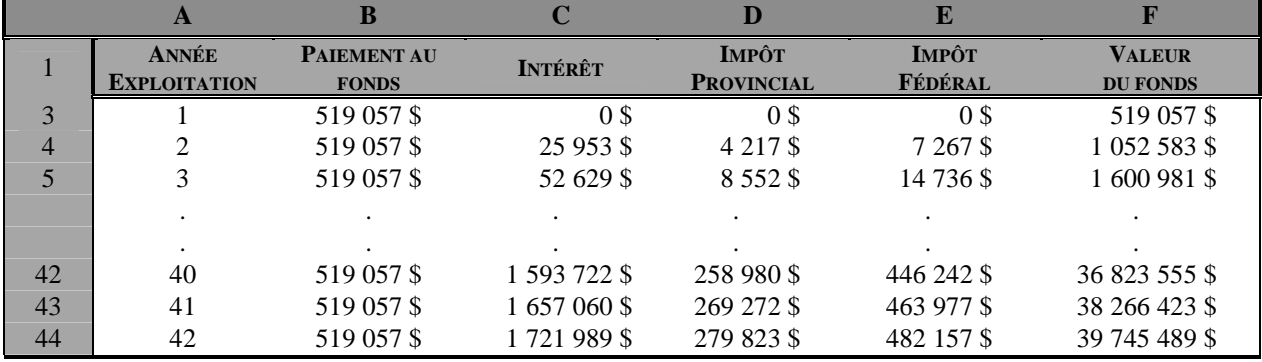

#### **TABLEAU 10 : CAPITALISATION DU FONDS – LET PRIVÉ**

Ainsi, un paiement annuel de 519 057 \$ et les revenus d'intérêt, nets d'impôt, durant la période d'exploitation, permettront d'accumuler la somme de 39 745 489 \$ à la fin de la période d'exploitation.

Par ailleurs, les fichiers « Capitalisation du fonds » et « Décaissement du fonds », pour un lieu privé, peuvent être mis en liaison, à l'aide des fonctionnalités du logiciel Excel, pour déterminer la contribution unitaire requise. En effet, la cellule F44 du tableau ci-dessus (valeur du fonds à la fin de la période d'exploitation) correspond au montant requis au début de la période postfermeture, soit 39 745 489 \$.